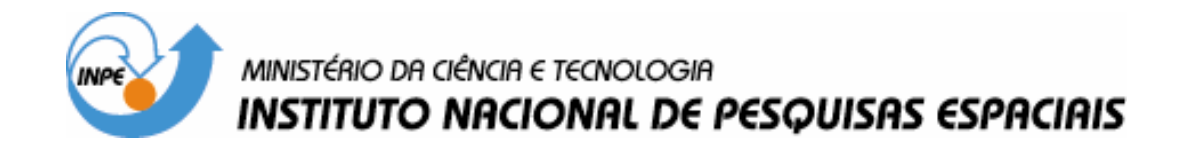

# SATELLITE SIMULATOR REQUIREMENTS SPECIFICATION BASED ON STANDARD SERVICES

Ana Maria Ambrosio Daniele Constant Guimarães

Technical Report: INPE-13942-NTE/370

INPE São José dos Campos 2005

## xxx

# **SATELLITE SIMULATOR REQUIREMENTS SPECIFICATION** AMBROSIO, A. M. GUIMARÃES, D. C.

Satellite Simulator Requirements Specification based on standard services / A. M. Ambrosio, D. C. Guimarães. - São José dos Campos: INPE, 2005.

(INPE-13942-NTE/370).

1. Satellite simulator. 2. telemetry and telecommand services. 3. software use-cases.

#### **ABSTRACT**

This work aims at presenting the results of modeling a generic satellite simulator functional requirements into the UML use case artifact. The satellite and ground station functions defined in this document aims to be as much general as possible, so they are based on practical publications of related works and in standard space services. The used standards are the CCSDS protocols for telecommand and telemetry exchanging and the ECSS standard for telemetry and telecommand packet utilization. The set of use cases stated in this document is helpful to support who is going to start developing a new satellite simulator. For a new mission definition, the use cases may also used to provide an instantiation basis for the specific uses.

## **SUMMARY**

## Pág.

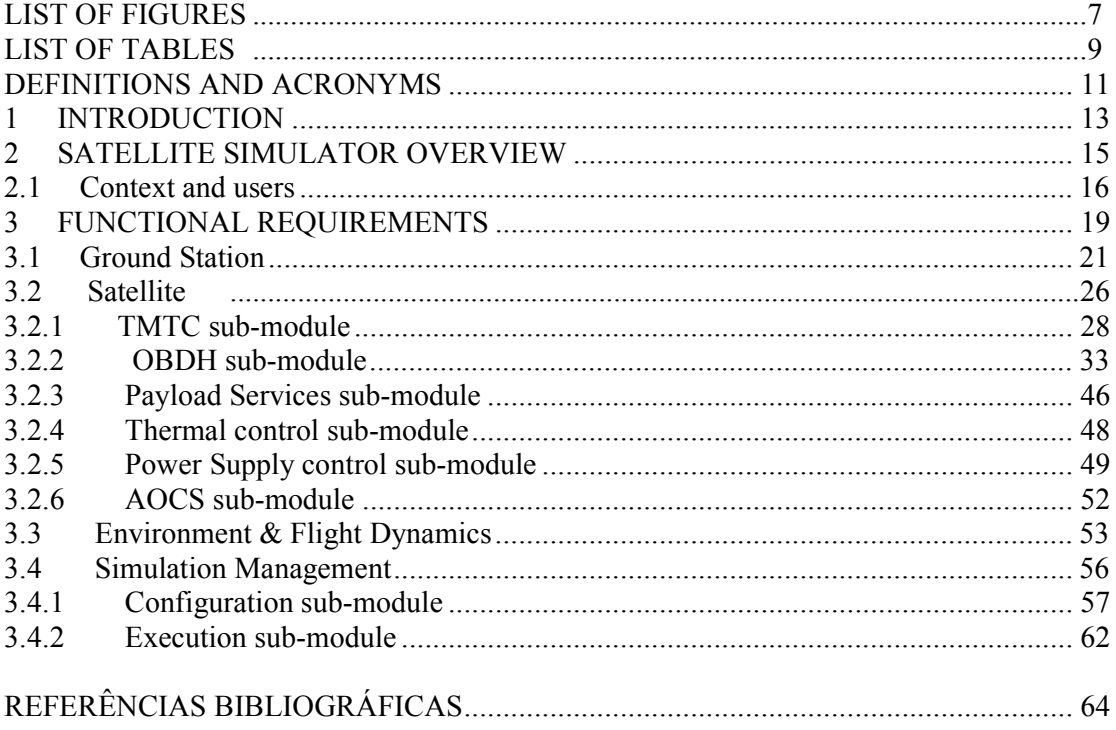

## **LIST OF FIGURES**

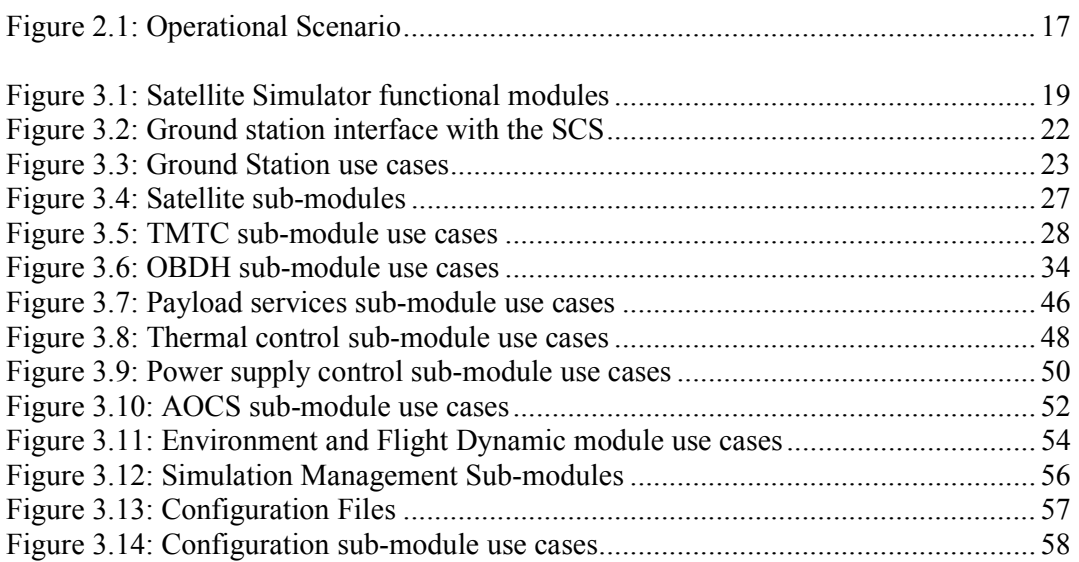

## **LIST OF TABLES**

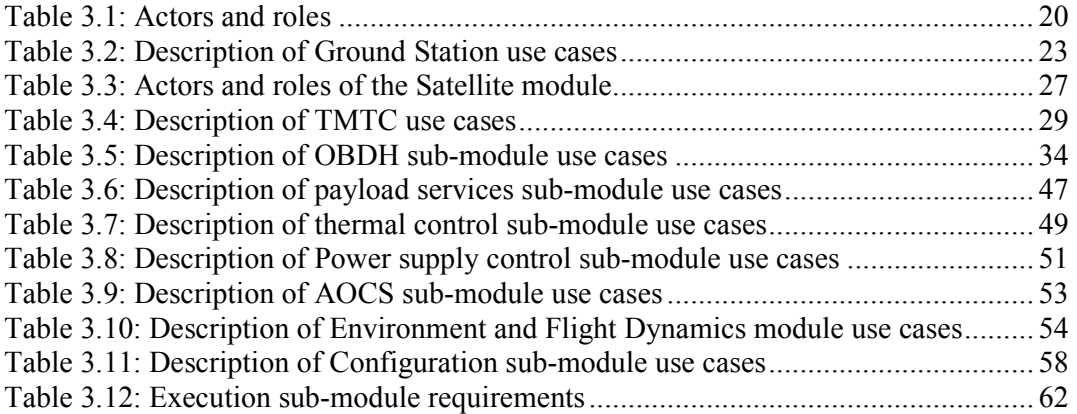

## **DEFINITIONS AND ACRONYMS**

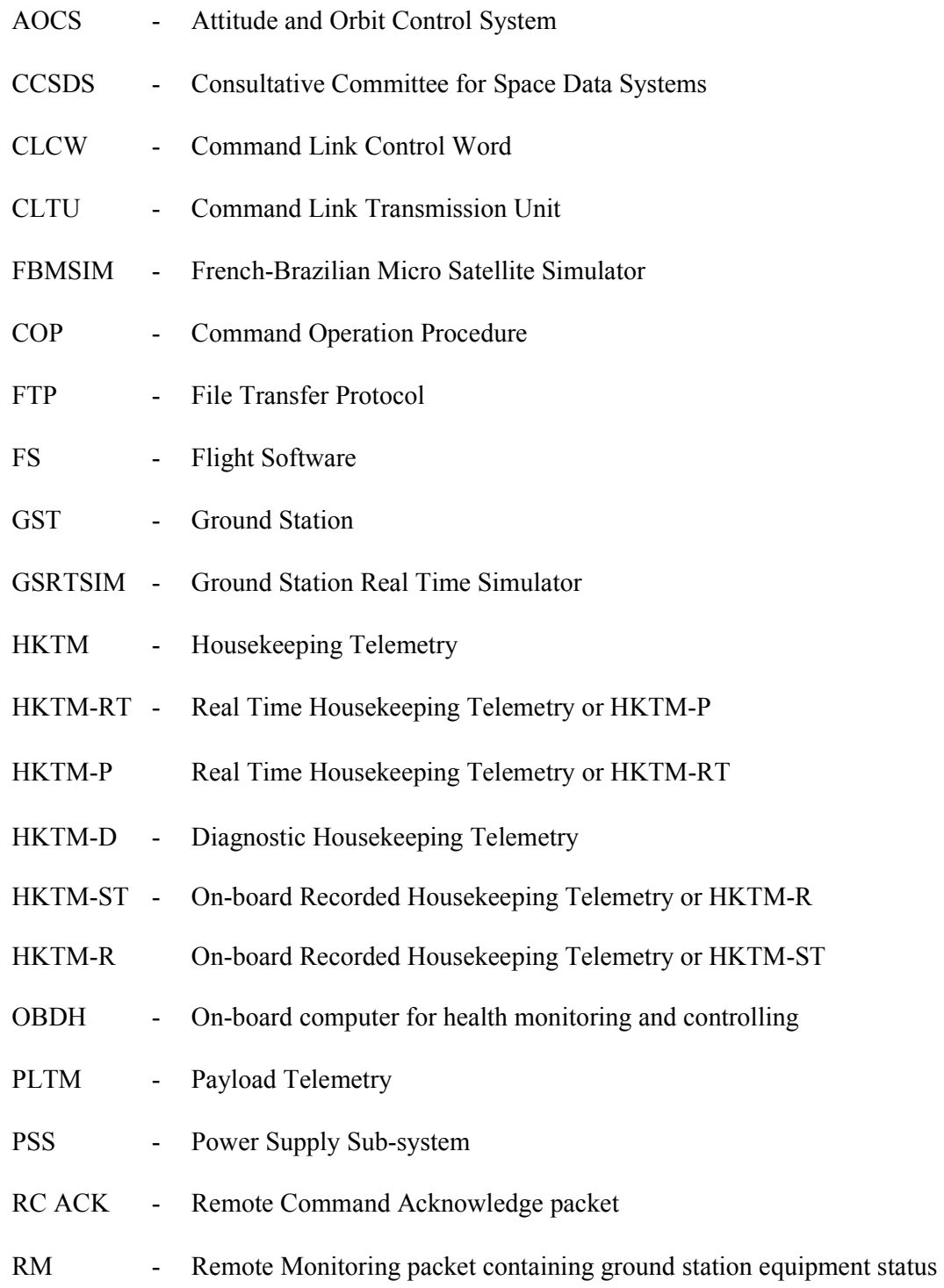

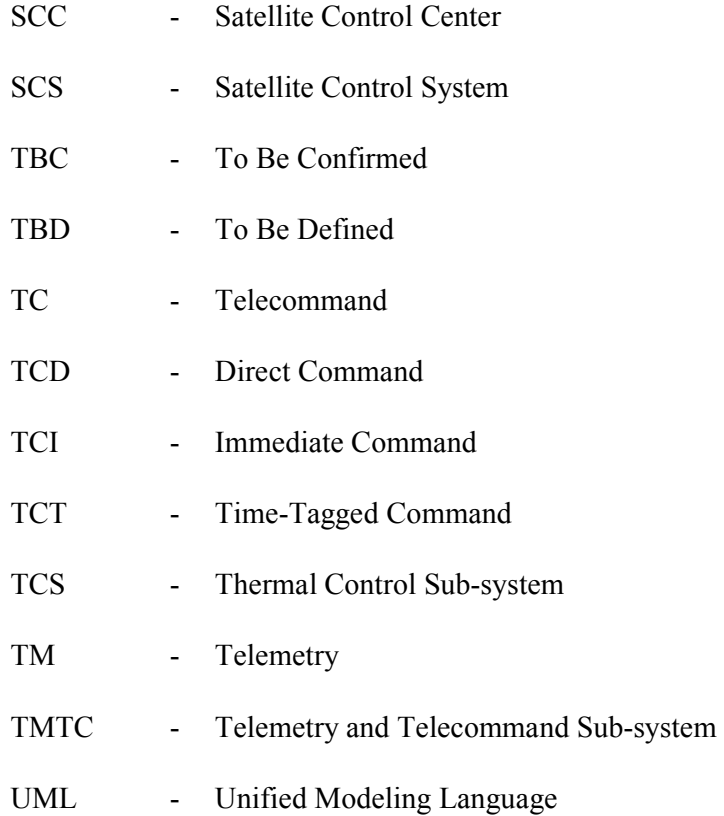

#### **INTRODUCTION**

Software simulators are used in space operations to provide validation of Ground and Operations Segments before and after launch of spacecraft. They may simulate the spacecraft, its environment and the ground station providing an accurate and realistic modeling of the interfaces. The simulators must be sufficiently realistic to allow the operators to run flight procedures as if they were interfacing to the real spacecraft (Williams, 2004). Furthermore, an important use of a simulator is encountering unknown scenarios that cannot be tested before launch (Saraf, 2001).

The advantages of developing simulators include the ability to: (i) validate operational procedures, (ii) train operators before launch and (iii) validate the Satellite Control System (SCS) and the TM/TC database (Williams, 2004).

The aim of this report is to show the results of modeling the most common functional requirements of a satellite simulator using the *use case* notation of UML. The report presents a breakdown of the software into modules, describes their main functions and shows the advantages of using use cases to specify this kind of software. The functions related to the on-board data handling computer, were based in the ECSS-E-70-41A (2003), which describes a set of standardized services for an on-board data handling, so they are satellite independent. The protocol supporting the ground and on-board system communication, at the physical to transport levels, are based on CCSDS standards (ESA, 1990).

This report provides a satellite simulator development team with a generic framework from were a specific simulator design can be instantiated. The breakdown and the functions choices allow its reuse for future micro-satellite and small satellite programs in different missions.

This report is organized as follows: section 2 presents the satellite simulator overview, section 3 presents the functional requirements expressed in use cases, section 4 presents the benefits of using use cases.

**1** 

#### **SATELLITE SIMULATOR OVERVIEW**

The satellite simulator described in this report, cover functions for simulating the whole satellite behavior, the ground station functions, the environment and the flight dynamics aspects of the satellite in flying.

The simulator, used for the Satellite Control Center's operator team training and also for the Satellite Control System validation, allows the execution of all the operational procedures to be performed by the Satellite Control System, such as control and monitor the satellite during its passage through the visibility area of the ground station. All configuration facilities for the operator's training in different situations such as normal and contingencies satellite operating modes is also taking into account.

Among the main functions of a satellite simulator one may find:

- Ingest and deal with all telecommand<sup>1</sup> types. The typical telecommand types considered in this work are:
	- $\triangleright$  direct commands (TCD) which are executed by the on board hardware, as soon as it is recognized on board;
	- $\triangleright$  immediate commands (TCI) which are executed by the on board data handling software. This kind of command are executed as soon as they arrive in the satellite;
	- $\triangleright$  time-tagged commands (TCT) which are executed by the on board data handling software, only when the time-tag is trigged. This kind of command is associated with a data-time indicating the exact time it should be executed on board.
- Generate platform and payload telemetry. Telemetries are the information from satellite sent to the systems on ground. The types of telemetries that has taken into account here are:

**2** 

- $\triangleright$  real time housekeeping telemetry (HKTM-RT). This telemetry is sent directly to ground station, as soon as it is acquired on board and the satellite is into the ground station visibility range. However, it does not exist when the satellite is out of ground station visibility,
- on-board recorded housekeeping telemetry (HKTM-ST). This telemetry is recorded on board when the satellite is out of ground station visibility. It is sent to ground station during the visibility,
- $\triangleright$  payload telemetry (PLTM). This telemetry refers to the payload acquired data,
- Provide attitude and orbit determination according to the satellite and the space environment;
- Provide mechanisms to allow operators to make the time synchronization;
- Monitor the ground station and keep ground and on-board communication according to the protocol established for the mission.

## **2.1 Context and users**

The satellite simulator will be used in only one operational scenario, in which all functions are available for the simulation conductor at any time during a simulation run. This operational scenario allows the SCC's operators interact with the SCS as the real satellite was in operation. Figure 2.1 illustrates the operational scenario of the satellite simulator.

In this study, the satellite simulator software is supposed to run in a Personal Computer connected to the Satellite Control System in a Personal Computer-server, located in the SCC facilities. It interfaces with two external entities:

• The Satellite Control System (SCS): this system is located in the Satellite Control Center. The satellite operators interact with the SCS for commanding (sending telecommands) and monitoring (through received telemetry from) the satellite,

 1 telecommands are sent to satellite in order to execute an operation.

and also for commanding and monitoring the ground station. Every communication with the satellite is performed via the ground station facilities.

The Simulation Conductor: the person responsible to operate the satellite simulator from one terminal monitor. It is allowed to configure, start/stop a simulation run. The configuration of the satellite simulator must be prepared according to a training plan elaborated by the SCC's operations manager.

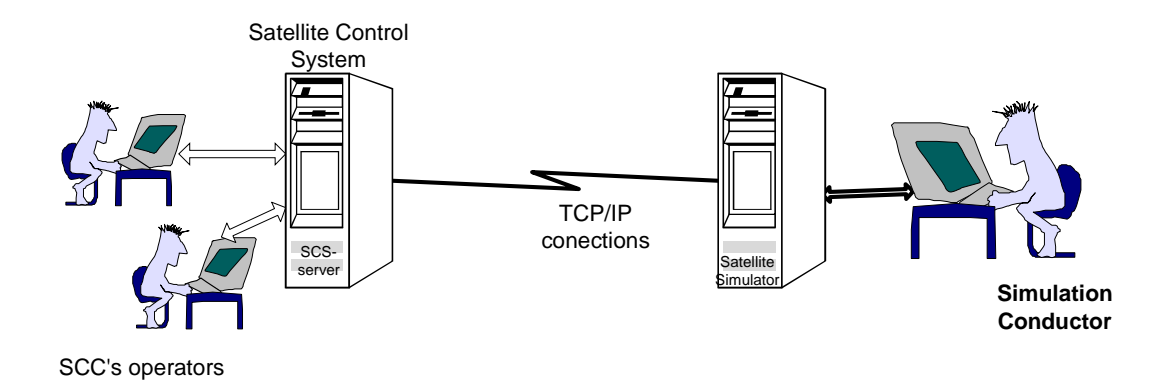

Figure 2.1: Operational Scenario

A satellite simulator is used by different persons in the SCC, which are:

- SCC's operation team: these users indirectly interact with the simulator during the training phases. For them the actual satellite or the simulator should be interchangeable.
- SCC's operation manager: this person plans the simulation configurations in order to provide different situations for the operators training.
- Simulation conductor: who interacts with the operation manager to know exactly how to configure the simulator (according to the Training Plan) and to operate it during a simulation session run.

## **FUNCTIONAL REQUIREMENTS**

This section describes the functional requirements of the satellite simulator. These requirements are organize according to a functional breakdown, in which the simulator was divided into 4 modules: ground station, environment and flight dynamic, satellite and simulation management. Figure 3.1 illustrates the functional breakdown.

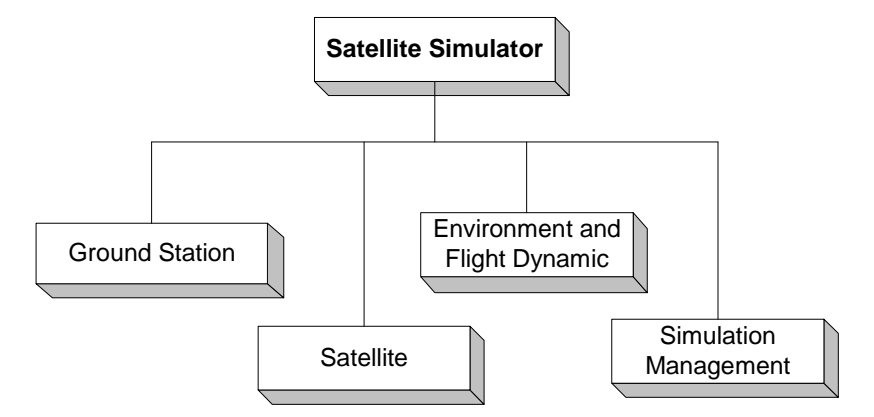

Figure 3.1: Satellite Simulator functional modules

The Ground Station module is responsible for providing the functions related to ground station equipment commanding, sending the telecommands received from SCS to the satellite and sending the telemetries received from satellite to SCS. Further description of this module is presented in sub-section 3.1.

The Satellite module is in charge of treating the telecommands and preparing the telemetries according to the on-board subsystems behavior. This module is described in sub-section 3.2.

The Environment & Flight Dynamic module calculates the satellite orbit, attitude and the visibility range of a ground station related to the satellite orbit. This module is further presented in sub-section 3.3.

The Simulation Management module aims at providing facilities for (i) configuring a simulation run, (ii) controlling its execution and (iii) creating a friendly user interface. The functional requirements of this module are presented in sub-section 3.4.

The modules description follows the scenario-based technique for requirement elicitation named use cases (Jacobson et al, 1992). A use-case identifies actors involved in a system interaction and name this interaction. In a use case description, an actor is an external subsystem or a user that triggers an event or receives a stimulus associated to a use case. Consequently, for defining the use cases, the actor related to the satellite simulator were defined. Table 3.1 presents such actors. As the satellite simulator was divided into four modules, when a module is described, another module is seen as an external entity, so it is considered as an actor.

| Actor                             | Description (or role)                                                                                                    |
|-----------------------------------|----------------------------------------------------------------------------------------------------|
| Satellite Control System<br>(SCS) | Establish communication with the Ground Station<br>$\bullet$<br>Control and monitor the GST<br>Control and monitor the satellite                                                                                                    |
| Simulation Conductor              | Configure, according to the Training Plan, the satellite, the GST, the<br>٠<br>environment and flight dynamics and the simulation management, in order to<br>characterize different situations for training the operators of the SCC<br>Interact in real time with the simulator during a simulation session run: read<br>and modify parameter values |
| Timer                             | Any timer that triggers an event depending on temporization<br>$\bullet$                                                                                                    |
| <b>Ground Station</b>             | Send telecommands to Satellite<br>$\bullet$<br>Receives telemetry from Satellite                                                                                                    |
|                                   | Receives visibility status from the Environment & Flight Dynamic<br>٠                                                                                                    |
|                                   | Receives parameter values from Simulation Management                                                                                                    |
| Satellite                         | Send telemetry to Ground Station<br>$\bullet$                                                                                                    |
|                                   | Receives telecommands from GST                                                                                                    |
|                                   | Receives GST visibility status from the Environment & Flight Dynamic                                                                                                    |
|                                   | Receives parameter values from Simulation Management                                                                                                    |
| Environment and Flight            | Send visibility status to the Ground Station<br>$\bullet$                                                                                                    |
| Dynamic                           | Send Ground Station visibility status to Satellite                                                                                                    |
|                                   | Send satellite position in the orbit to Satellite<br>٠                                                                                                    |
|                                   | Receives parameter values from Simulation Management<br>٠                                                                                                    |
| Simulation Management             | Send configuration parameters to Ground Station, to Satellite and to<br>$\bullet$<br>Environment & Flight Dynamics                                                                                                    |
|                                   | Send parameter value changes to Ground Station, to Satellite and to<br>Environment & Flight Dynamics                                                                                                    |

Table 3.1: Actors

The use cases presented in the next sections are summarized in a Use Case Diagram and described in Use Case Tables. A use-case table is organized as follows: each line corresponds to one use case, the first column gives the requirement identification, the second brings the use case description, and the third associates the actor that triggers or uses that use case. The use case description includes an overview of the interaction its represents, entry and exit conditions. Besides that, the use case includes normal, alternative and exception flows characterizing the scenarios related to the use case. These flows describing the scenarios are itemized according to the rules given in Scent methodology. (Ryser, 2000)

#### **3.1 Ground Station**

The Ground Station module provides the interface between the Satellite Control System (SCS) and the Ground Station (GST). These interfaces should comply with those provided by a real ground station. In this study, the SCS is supposed to be connected with only one ground station at each time. The information flows exchanged between the SCS and a GST should be classified in real-time and post-passage.

The first includes commands for the ground station equipment, for telecommand, for telemetry. As the ground-board protocol considered here, is the CCSDS protocol, a flow for the CLCW words are also included. For the same reason, the TC is named CLTU.

The second represents the telemetry stored in the ground station during a passage and requested by the operator after the satellite passage by the station. Figure 3.2 shows the GST interfaces with the SCS.

Files comprising Doppler measures and log book may also be generated and made available by the ground station. Additionally, interfaces comprising antenna data pointing and a pass planning generated in SCC and transmitted to GST before a passage may also be included.

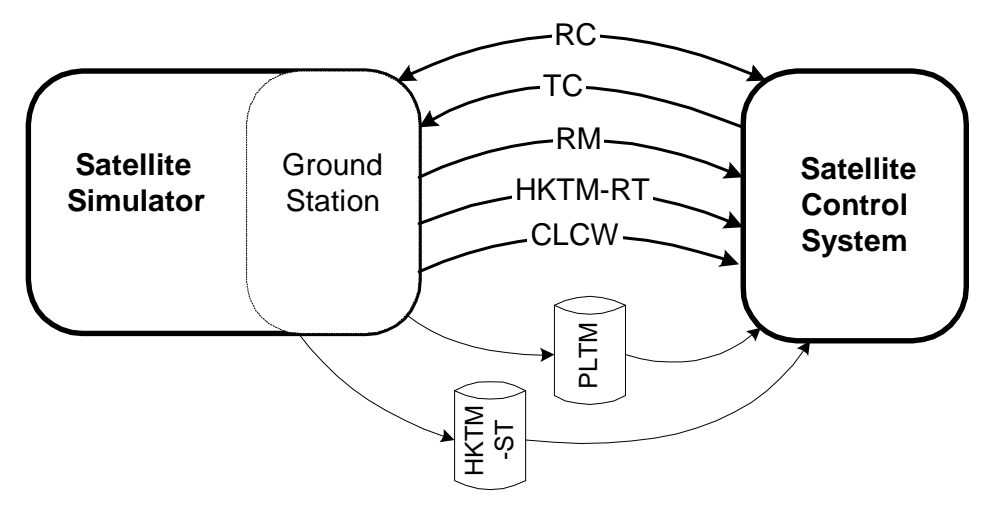

Figure 3.2: Ground station interface with the SCS.

In Figure 3.2 one may observe the two classes of flows:

- Those represented in bolded arrows are allowed via a TCP/IP connection.
- Those including the files containing respectively HKTM-ST, PLTM are received and stored in the files in Ground Station. They are transferred to SCC, via a FTP connection, only under an operator request.

The Use Case Diagram for the Ground Station module is illustrated in Figure 3.3, whereas the use cases description is presented in Table 3.2.

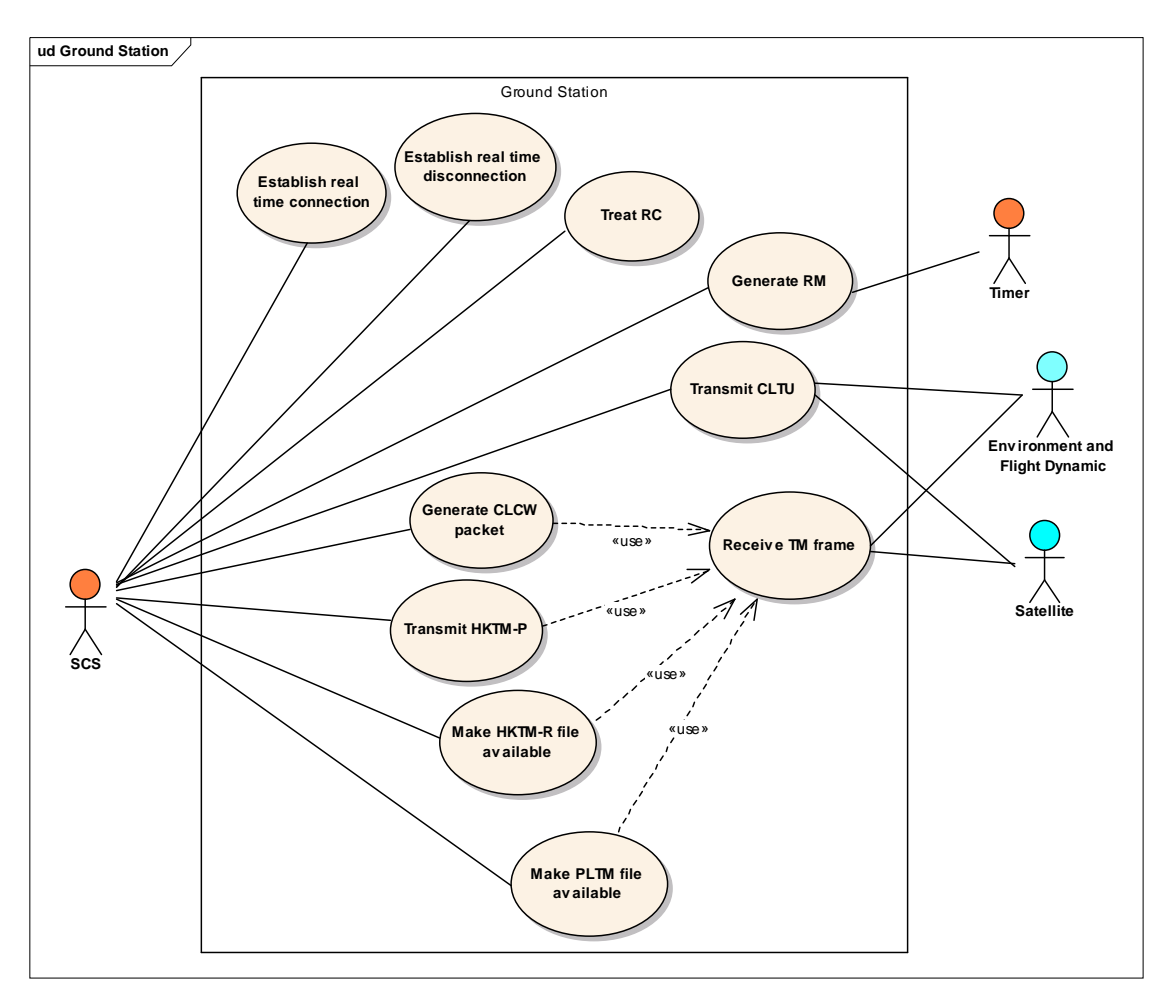

Figure 3.3: Ground Station use cases diagram

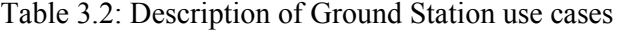

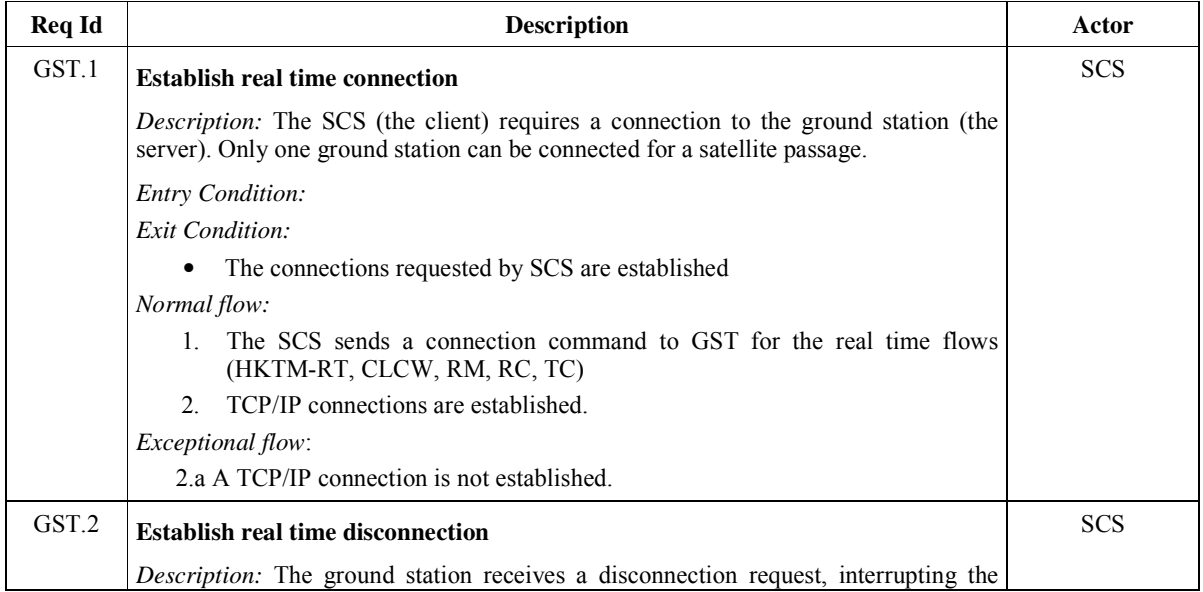

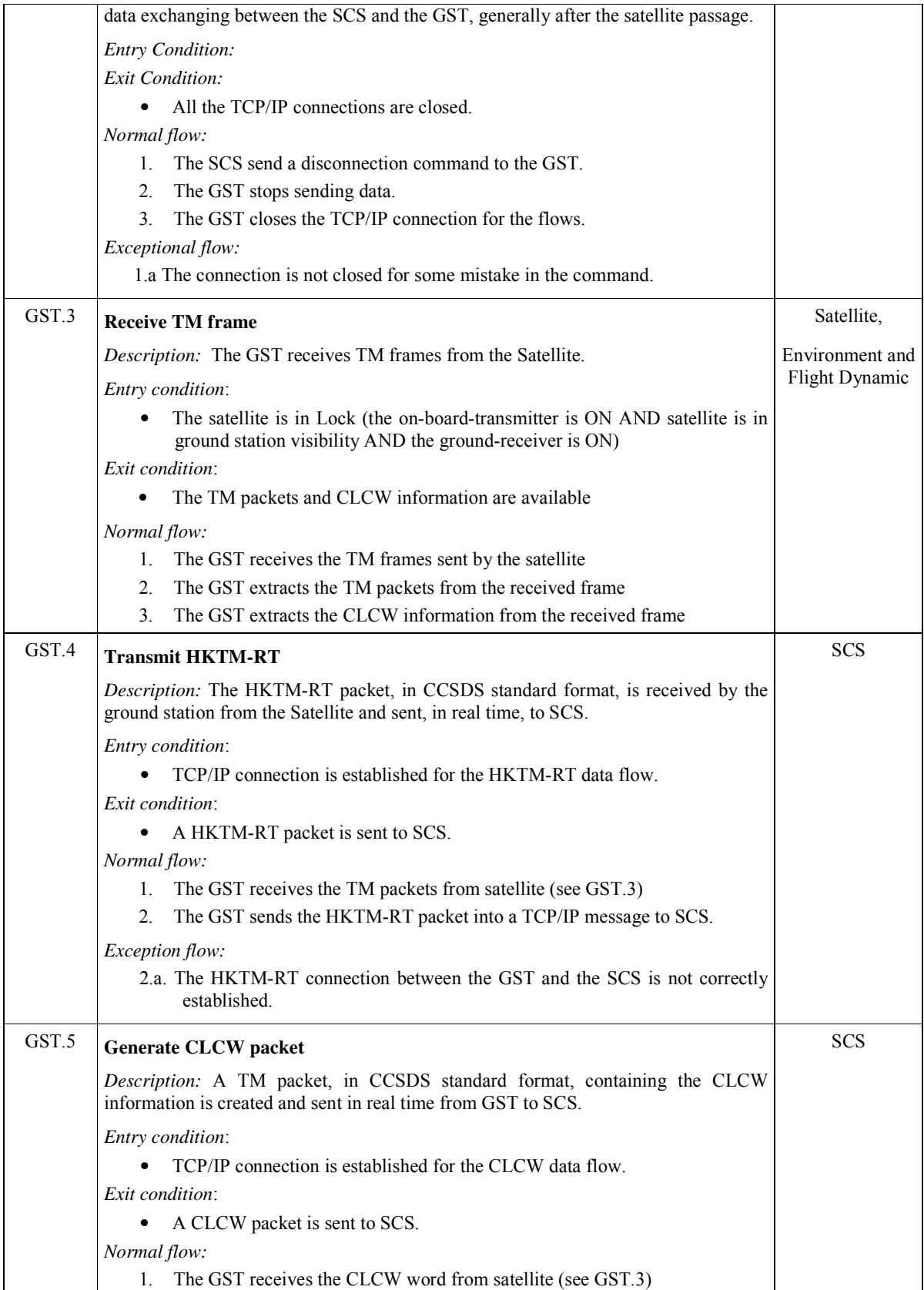

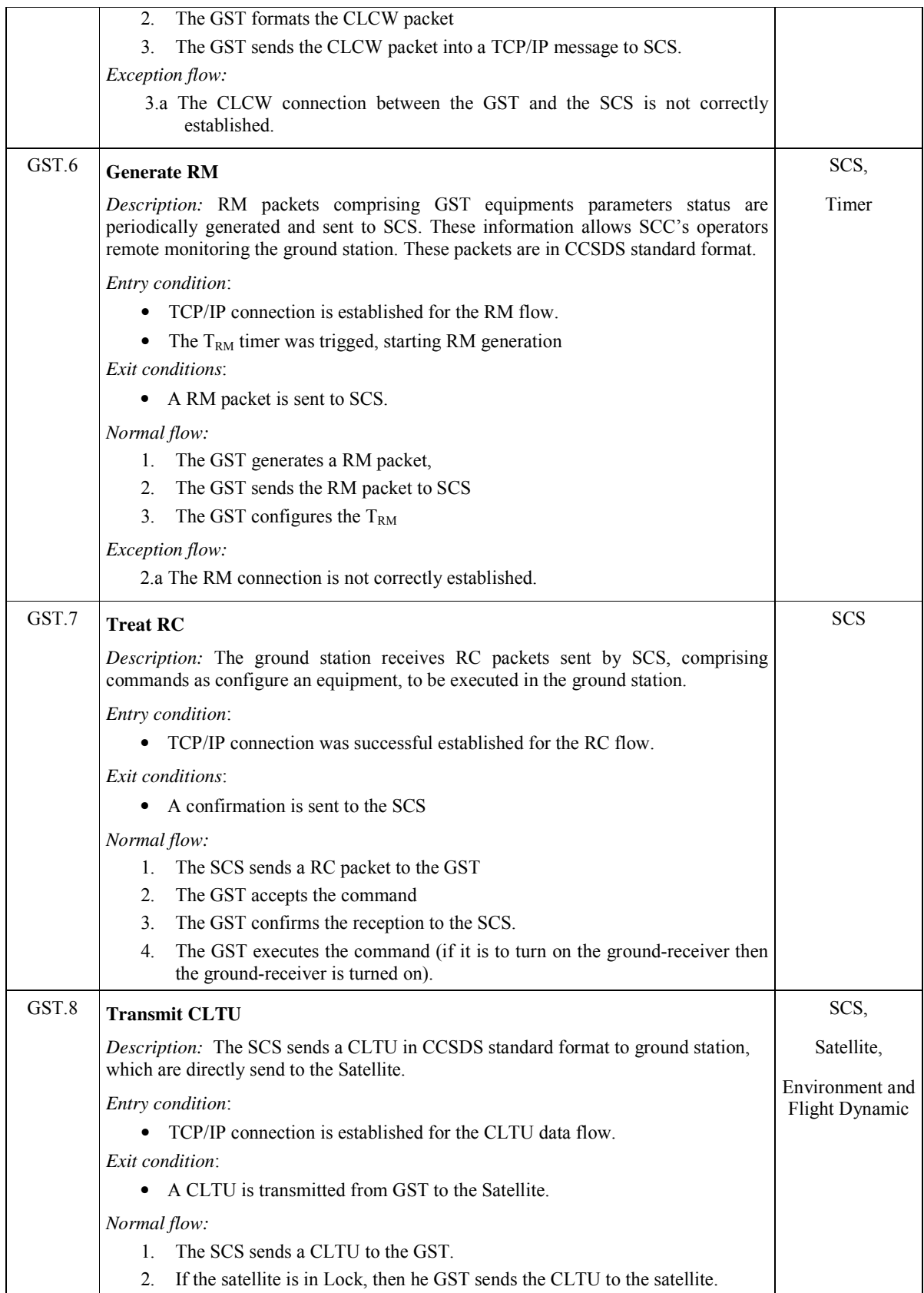

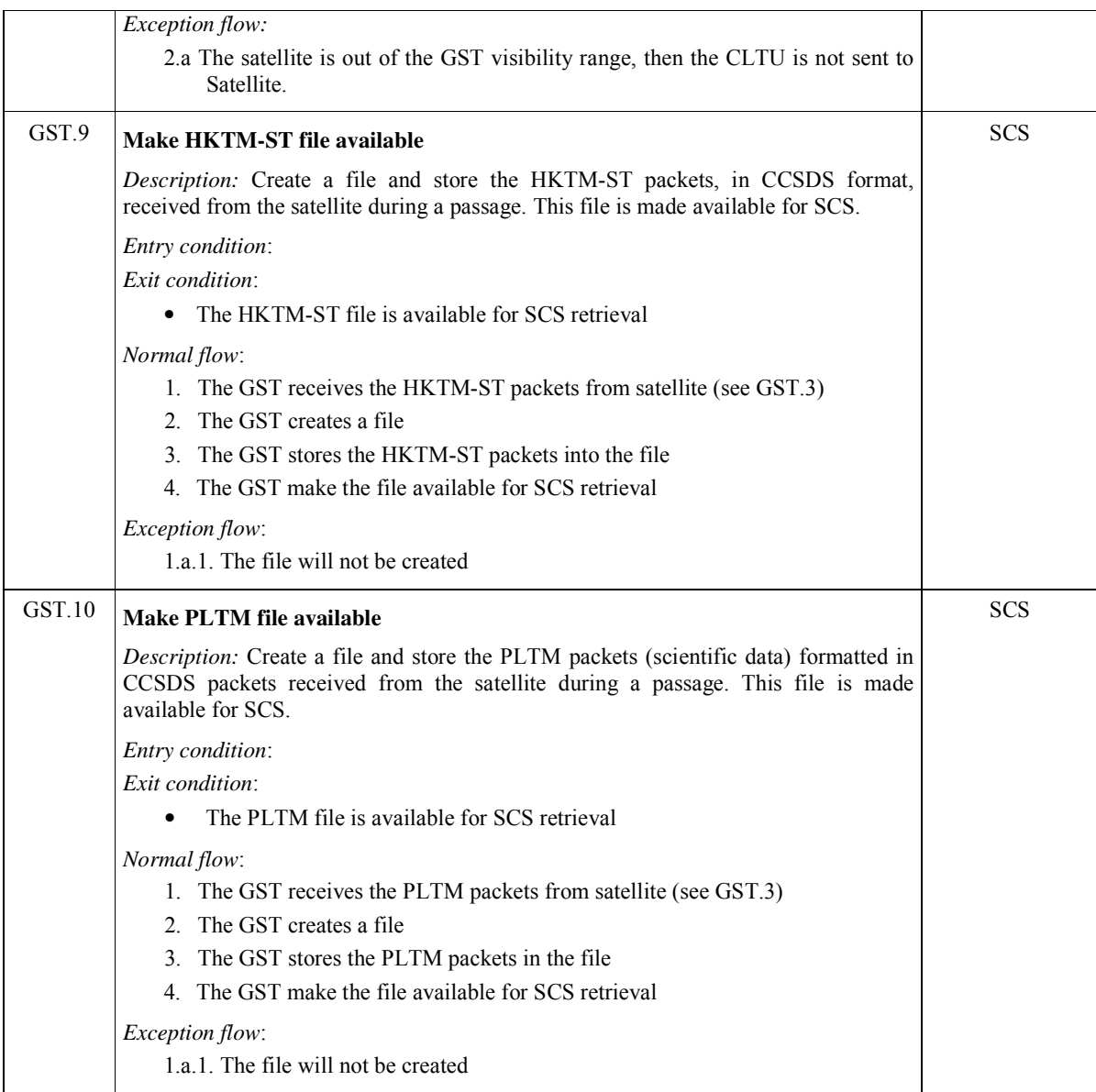

## **3.2 Satellite**

The simulation of the satellite behavior as a whole requires not only each satellite subsystem, but also, the satellite modes and the payload operational profiles be simulated.

The sub-systems of a scientific micro-satellite generally are: Thermal Control Subsystem (TCS), Power Supply Subsystem (PSS), Attitude and Orbit Control Subsystem (AOCS), Telemetry and Telecommand subsystem (TMTC) and On-Board Data Handling – hardware/ software (OBDH) and Payloads.

In order to organize the presentation of the functional requirements of the Satellite, this module was broken into six sub-modules according to the satellite subsystems as shown in Figure 3.4. The functional requirements provided by TMTC, OBDH, Payload, TCS, PSS, AOCS sub-modules are described in subsections 3.2.1 to 3.2.6 as use cases.

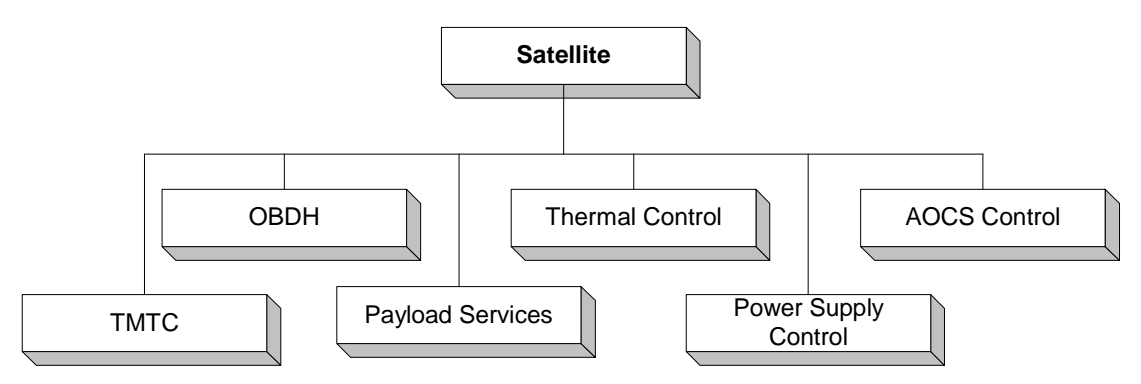

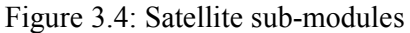

The Satellite use cases description includes new actors. These actors represent the subsystems comprising the satellite. Table 3.3 presents these actors and their respective roles.

| Actor                | Role description                                    |
|----------------------|-----------------------------------------------------|
| TMTC                 | Receive CLTUs from the GST<br>$\bullet$             |
|                      | Send telemetry frames the GST<br>٠                  |
|                      | Receive TM packets from the OBDH                    |
|                      | Send TC packets to the OBDH                         |
| <b>OBDH</b>          | Receive TC packets from the TMTC<br>٠               |
|                      | Send TM packets to the TMTC                         |
| Payload services     | Receive TCU from the OBDH<br>٠                      |
|                      | Send PL report to the OBDH<br>٠                     |
| Thermal control      | Send parameter values to OBDH<br>٠                  |
| Power Supply Control | Receive parameter values/command from the OBDH<br>٠ |
|                      | Send parameter values to OBDH<br>٠                  |
| <b>AOCS</b> Control  | Receive parameter values from the OBDH<br>٠         |
|                      | Send parameter values to OBDH                       |

Table 3.3: Actors and roles of the Satellite module

## **3.2.1 TMTC sub-module**

The TMTC Subsystem includes besides the equipment: transmitters, receivers and antennas; a logical performance of the CCSDS (on-board) protocol, from physical to transport layers, including the Command Operation Protocol (COP1) (ESA, 1990).

Figure 3.5 shows the use case diagram of the TMTC sub-module and Table 3.4 describes the use cases.

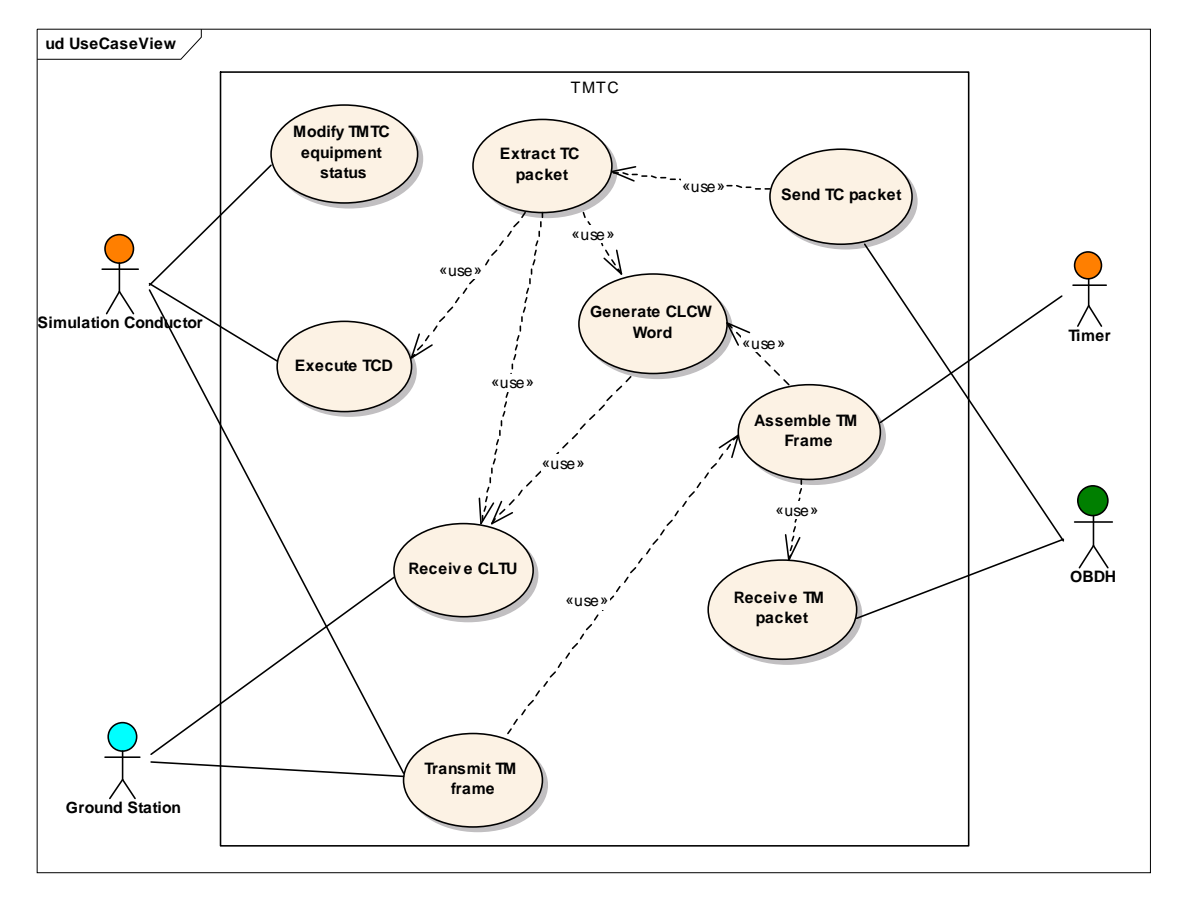

Figure 3.5: TMTC sub-module use cases

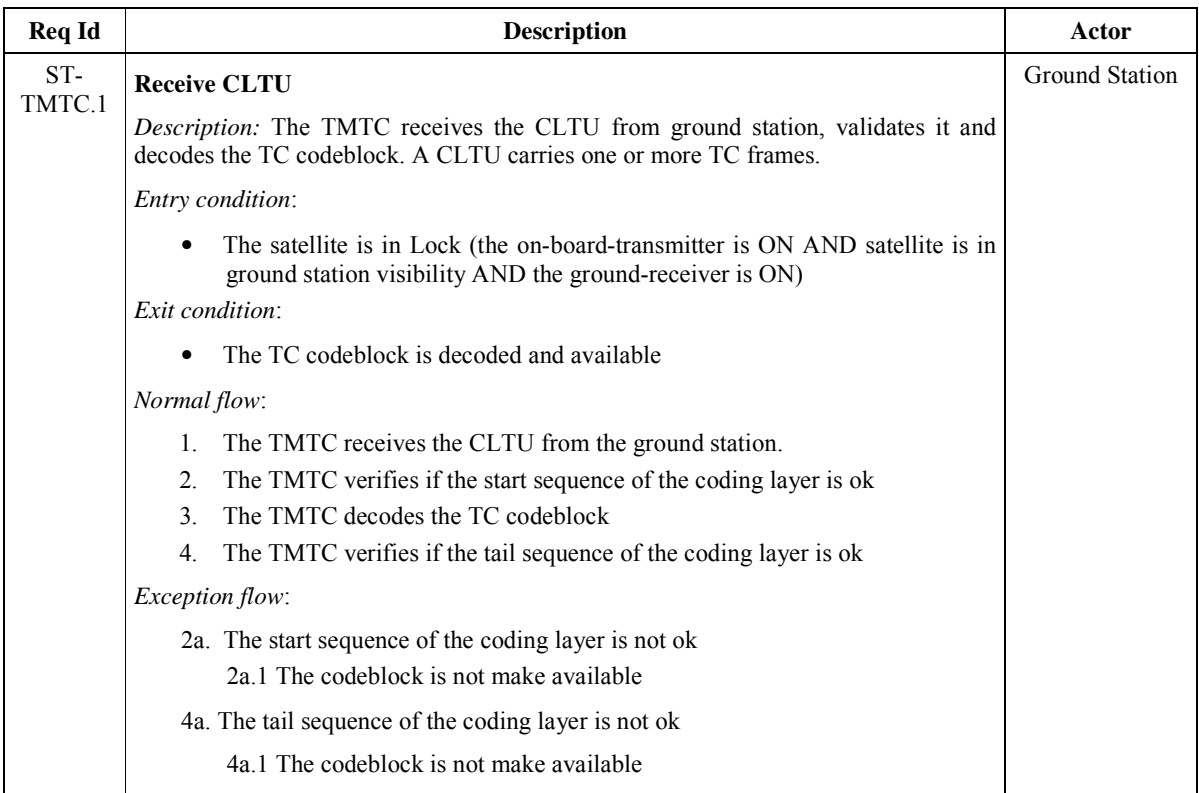

# Table 3.4: Description of TMTC use cases

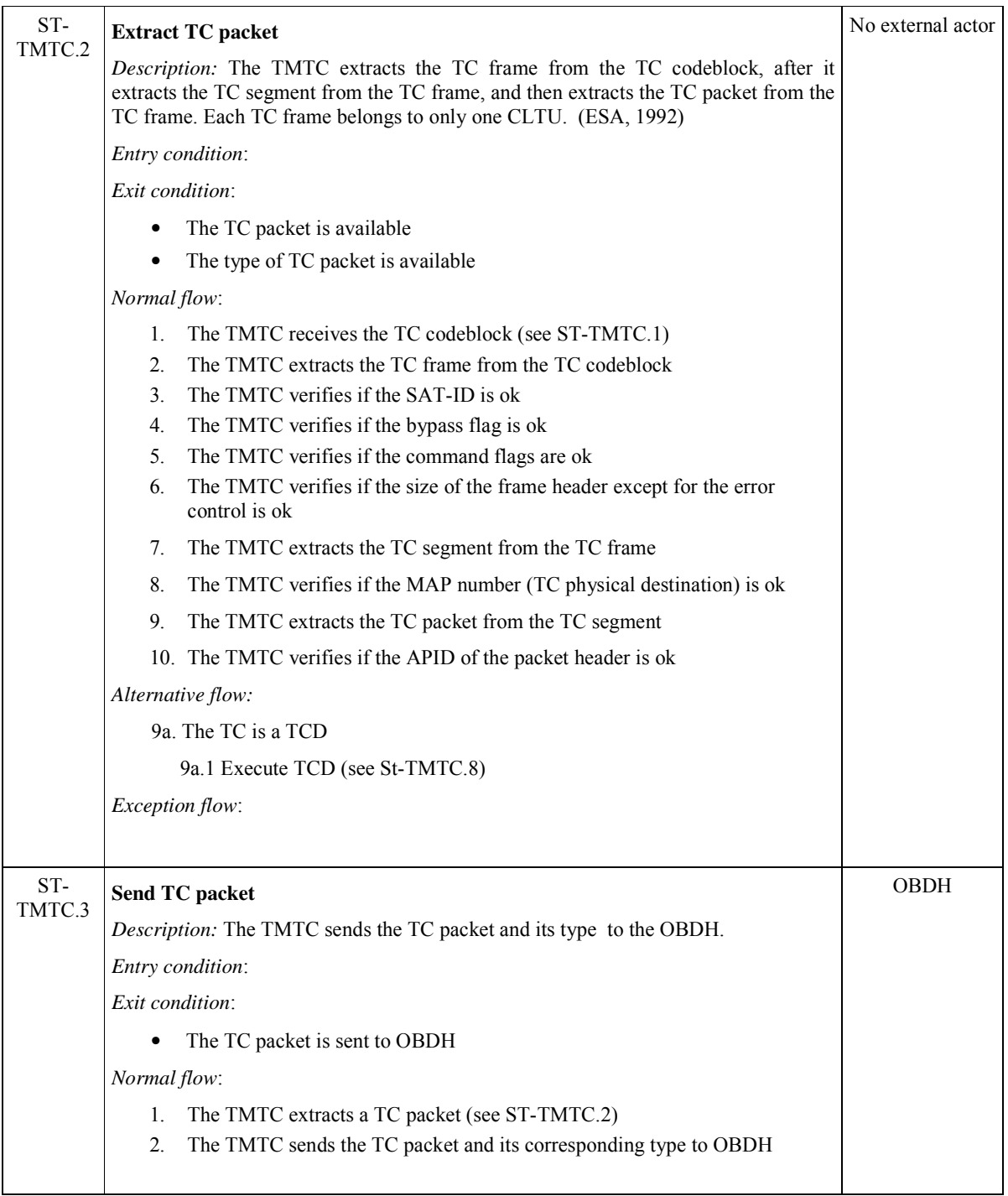

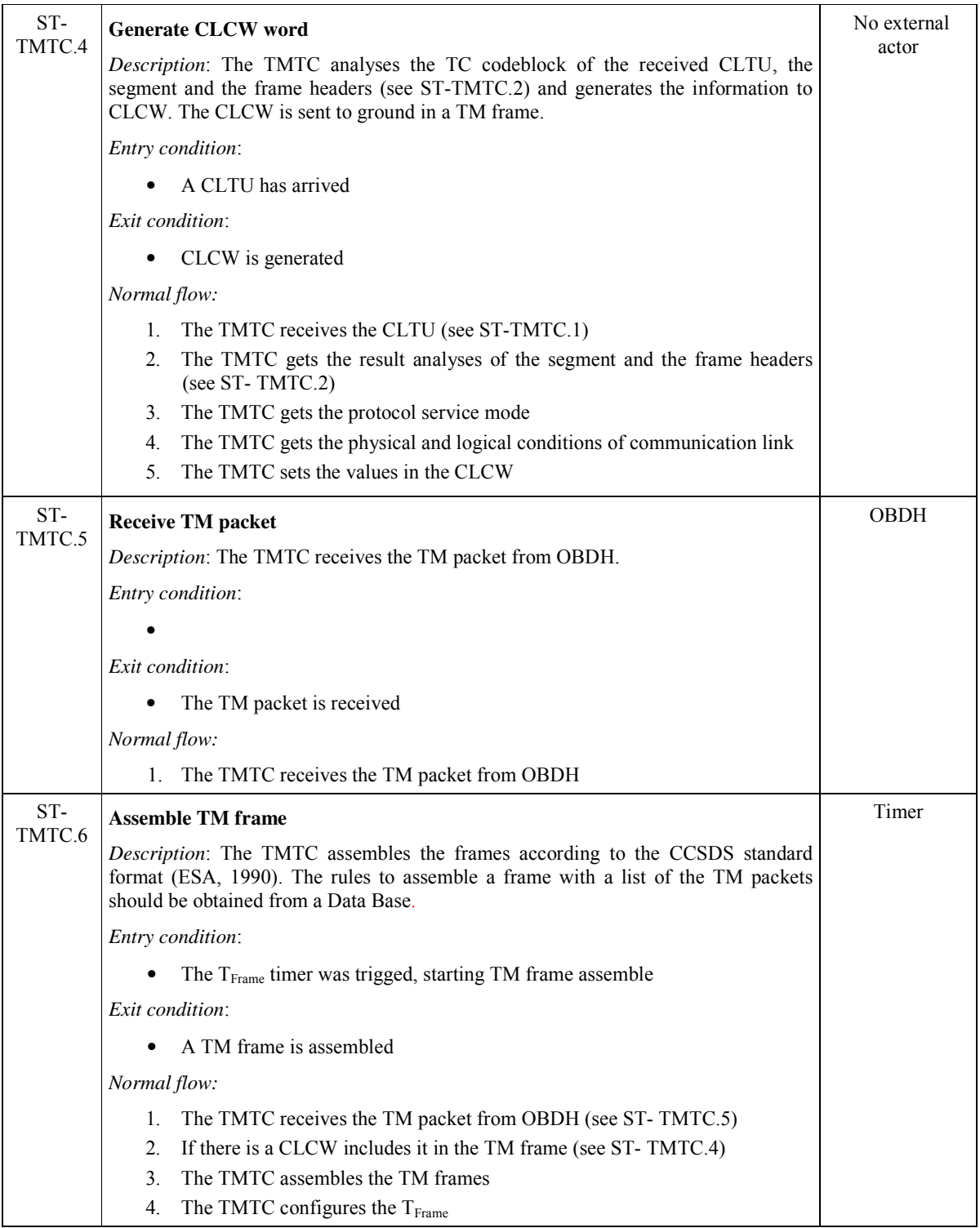

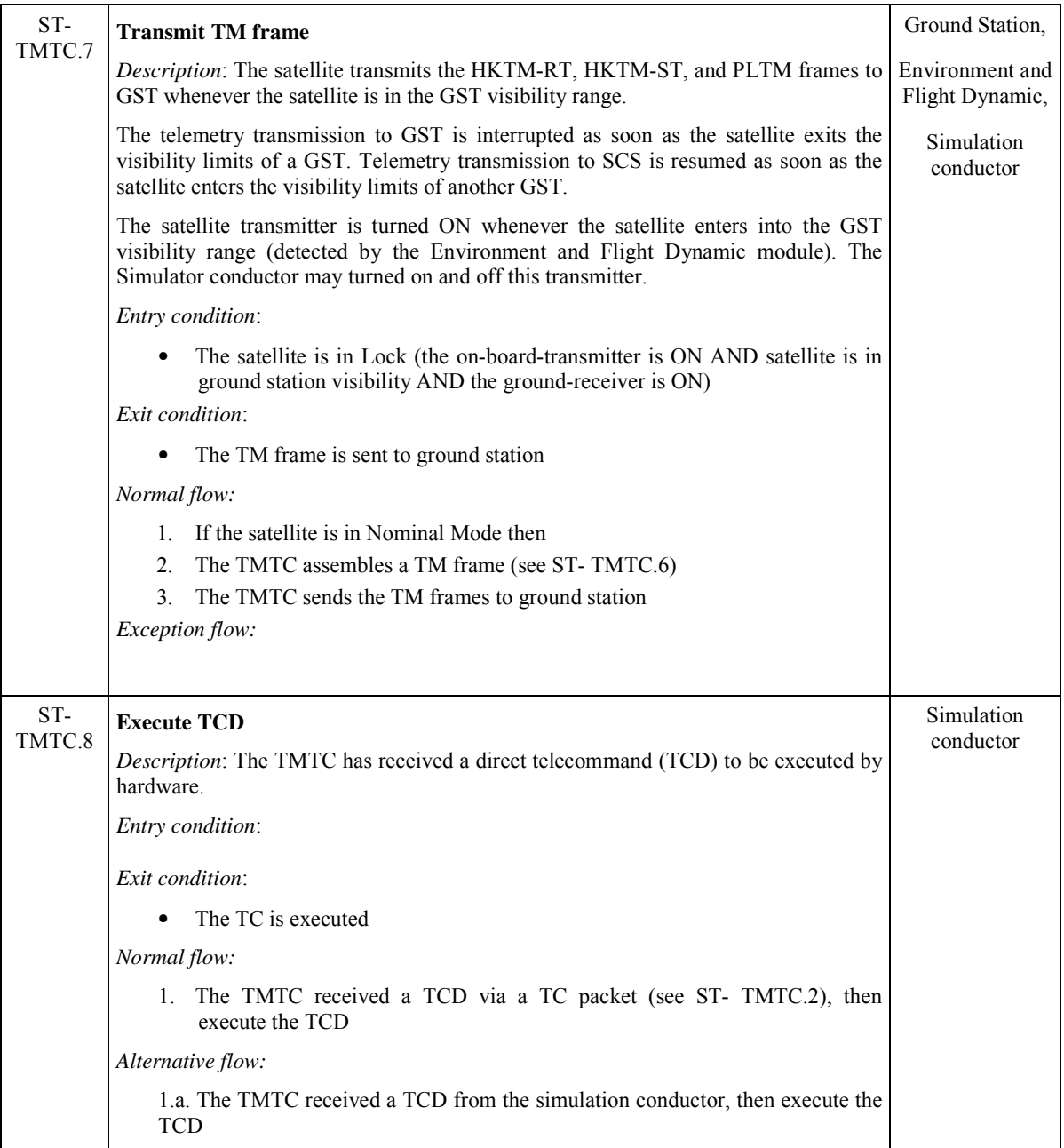

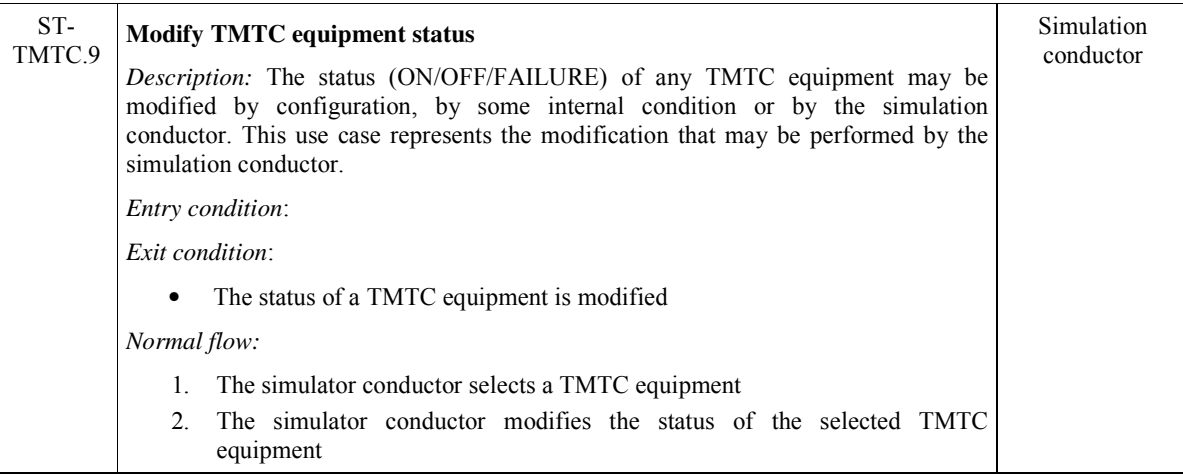

#### **3.2.2 OBDH sub-module**

This sub-module is responsible for monitoring and controlling the satellite operation mode, it verifies and executes telecommand, monitors the satellite health and generates periodic, event and statistic telemetries.

The OBDH subsystem requirements, presented here, are based on the most common functions described in the Telemetry and Telecommand Packet Utilization Service (PUS) standard (ECSS, 2003). Except for the requests and reports formats, which are not taken into account here. In the use case description, in the following, the reference PUS (number) means the type of the service described in the referred document.

The satellite has several operational modes, such as: (i) AIT, when the satellite is in ground, before the launch; (ii) launching, period between the separation from the launcher and the next mode; (iii) first acquisition; (iv) **operational nominal** (rough or fine pointing); (v) operational in orbit control – manouver; (vi) **Safe**, only the essential equipment are turned on. However, only the operational nominal and the safe mode are taken into account for simulation in the context of this study.

The functions of the OBDH sub-module are shown in Figure 3.6 as use cases. Table 3.5 describes the use cases.

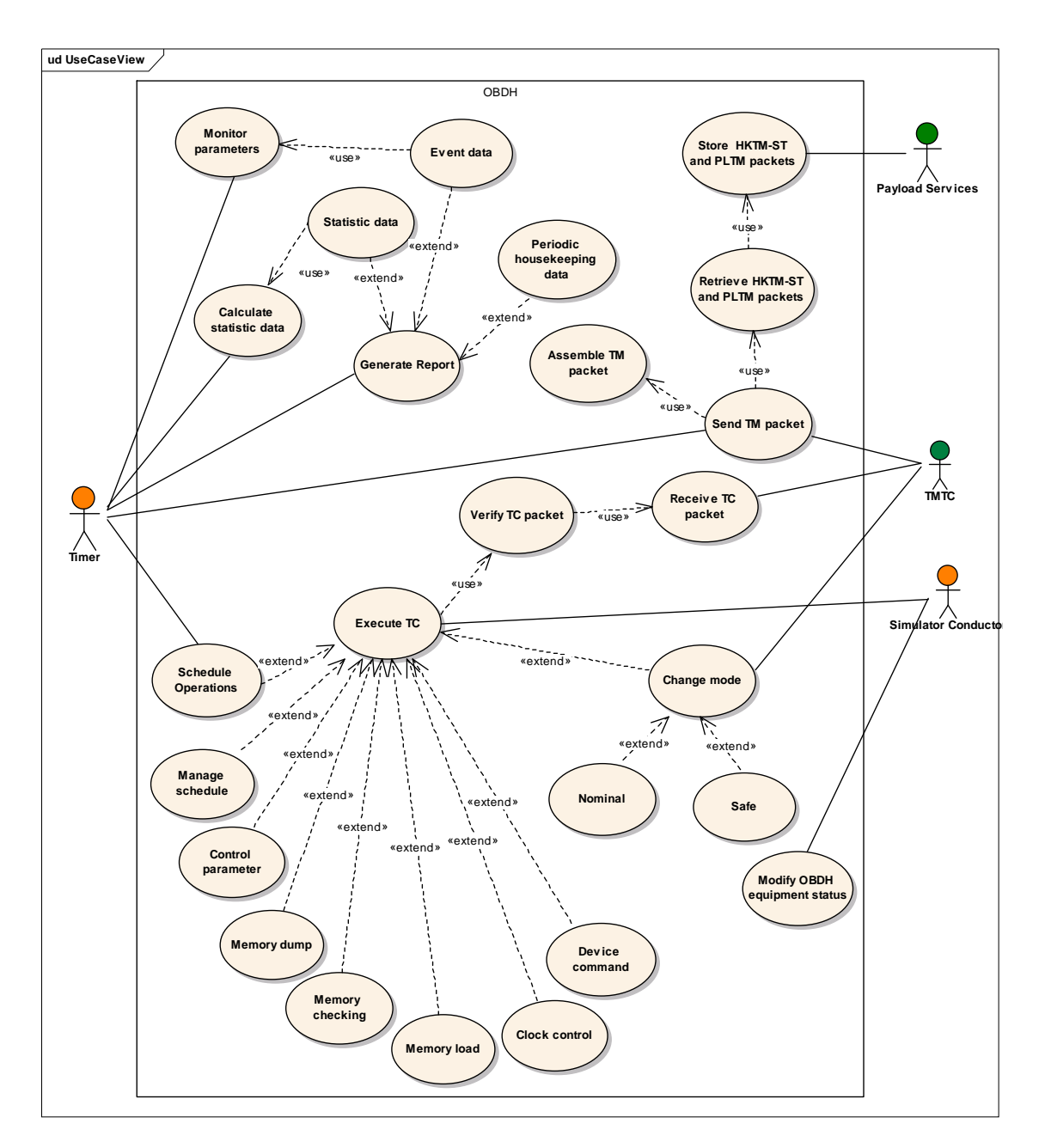

Figure 3.6: OBDH sub-module use cases

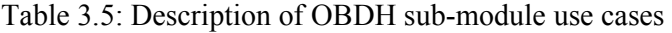

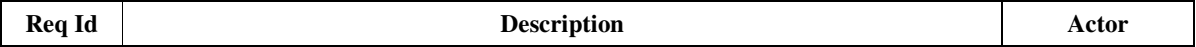

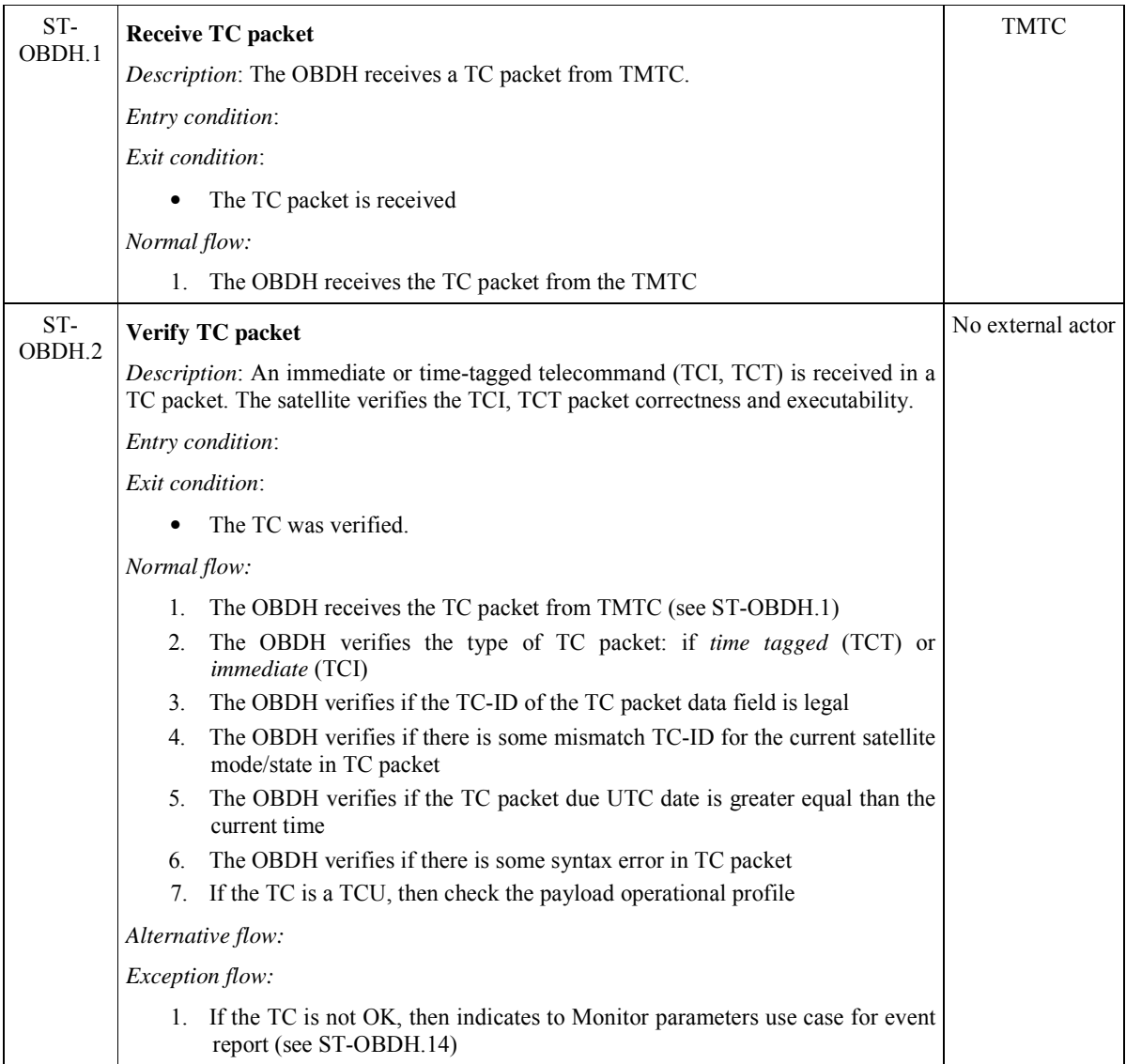

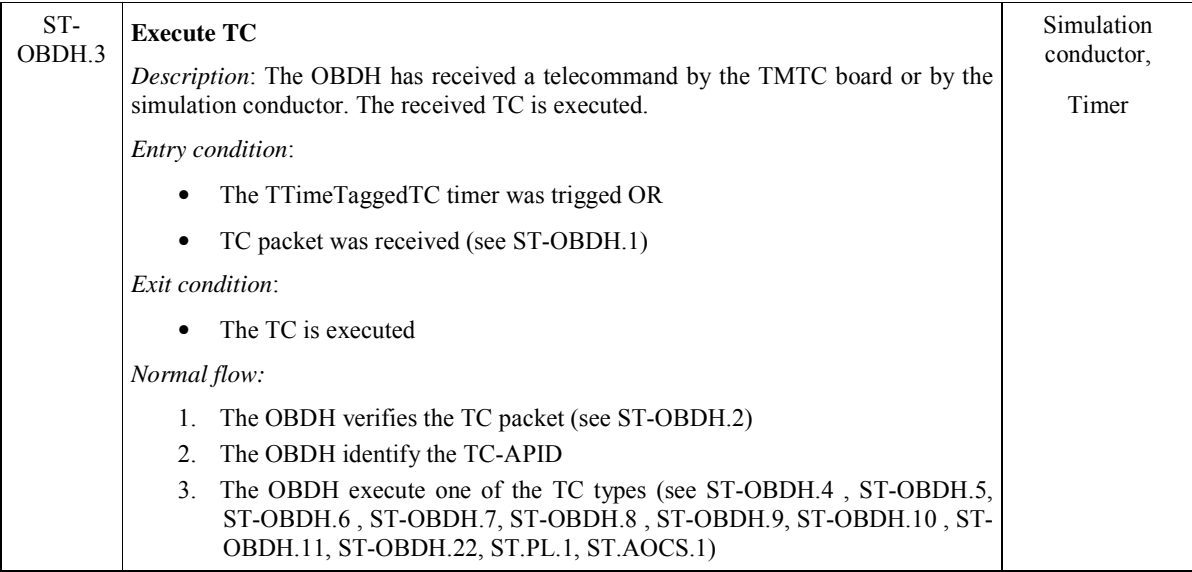

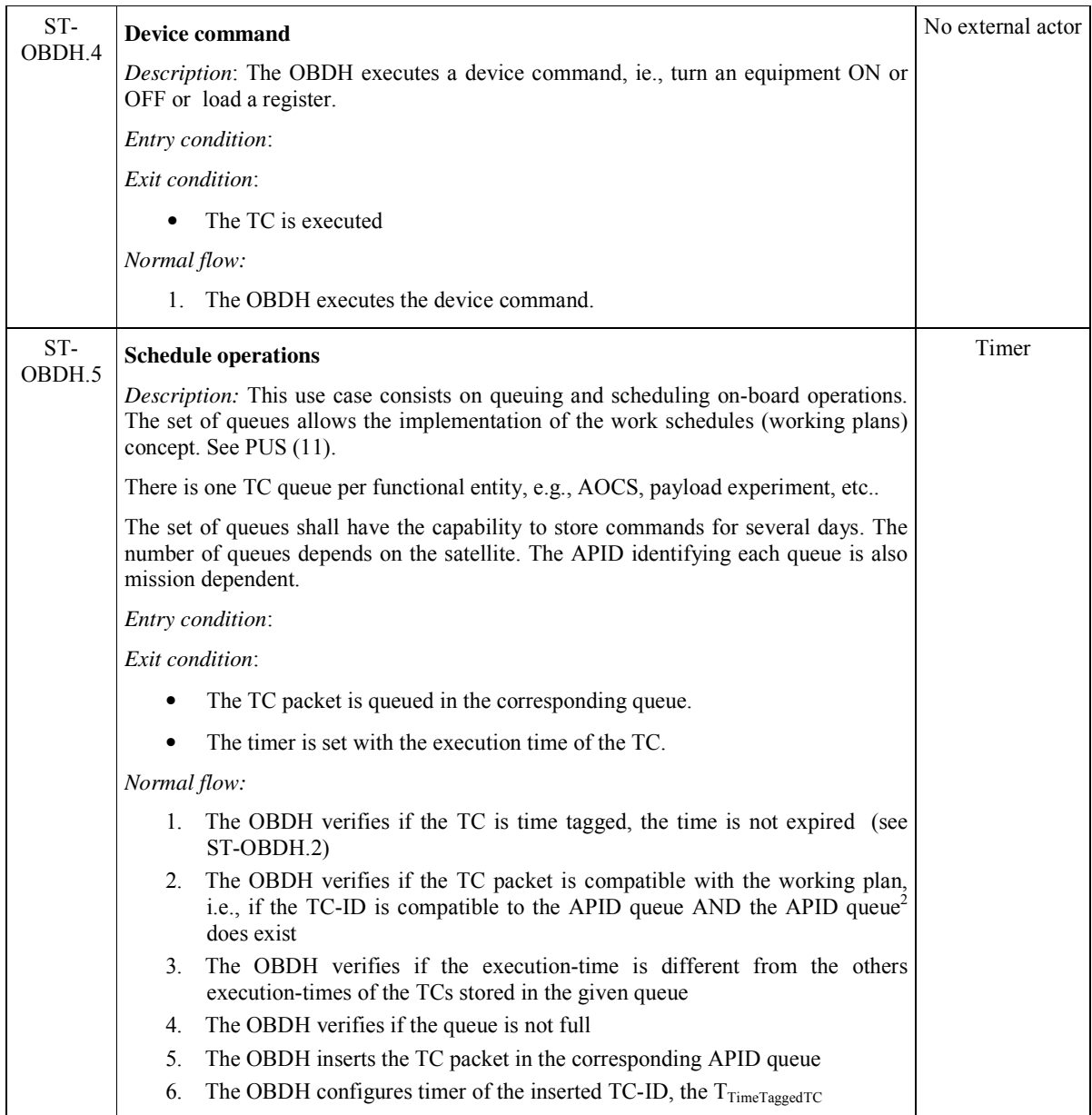

 $\frac{1}{2}$  The APID-queue means the command schedule as defined in ECSS-E-70-41 A – packet TC together with their scheduling attributes

| ST-    | <b>Manage schedule</b>                                                                                                    | No external actor |
|--------|----------------------------------------------------------------------------------------------------|-------------------|
| OBDH.6 | Description: The OBDH executes the telecommands which handles TC queues.                                                  |                   |
|        | Entry condition:                                                                                                    |                   |
|        | Exit condition:                                                                                                    |                   |
|        | The correct queue is updated.<br>٠                                                                                        |                   |
|        | Normal flow:                                                                                                    |                   |
|        | 1. The OBDH receives a TC requiring reset an APID-queue                                                                   |                   |
|        | 2. All packet TCs of the APID-queue are deleted and the scheduling attributes<br>return to their default values           |                   |
|        | Alternative flow:                                                                                                    |                   |
|        | 1a The OBDH receives a TC requiring reset to all APID-queues <sup>3</sup>                                                 |                   |
|        | 1a.1 All packet TCs of all queues are deleted;                                                                            |                   |
|        | 1b The OBDH received a TC requiring to delete sets of TC over a time period                                               |                   |
|        | 1b.1 The selected sets of TCs are deleted                                                                                 |                   |
|        | 1c. The OBDH receives a TC requiring to time-shifting the TC-time over a time<br>period, of all the TCs in the APID-queue |                   |
|        | 1c.1 All the TCs are shifted                                                                                              |                   |
|        | 1d. The OBDH receives a TC requiring a report about the subset of TC in the<br>APID-queue                                 |                   |
|        | 1d.1 The OBDH generates the report (see ST-OBDH.12)                                                                       |                   |
|        | 1e. The OBDH receives a TC or a fail indication that requires the execution-<br>inhibition of the indicated TC-ID         |                   |
|        | 1e.1 The TC is deactivated                                                                                                |                   |
|        | 1f. A TC or a fail indication requires the execution-activation of the indicated<br>TC-ID                                 |                   |
|        | 1f.1 The TC is activated to execution (see ST-OBDH.3)                                                                     |                   |
| ST-    | <b>Memory dump</b>                                                                                                    | No external actor |
| OBDH.7 | <i>Description</i> : The OBDH was requested to dump data or program code from any OBC<br>memory. See PUS 6.               |                   |
|        | Entry condition:                                                                                                    |                   |
|        | Exit condition:                                                                                                    |                   |
|        | The memory area is dumped                                                                                                 |                   |
|        | Normal flow:                                                                                                    |                   |
|        | The OBDH obtains the data from the specified memory area<br>1.                                                            |                   |
|        | The OBDH prepares TM packets (HKTM-ST) for dumping the required<br>2.<br>data area.                                       |                   |
|        | The OBDH stores the HKTM-ST in the storage area (see ST-OBDH.18)<br>3.                                                    |                   |

<sup>&</sup>lt;sup>3</sup> This comment indicates the corresponding services specified in ECSS-E-70-41 A – their are the service minimum capabilities

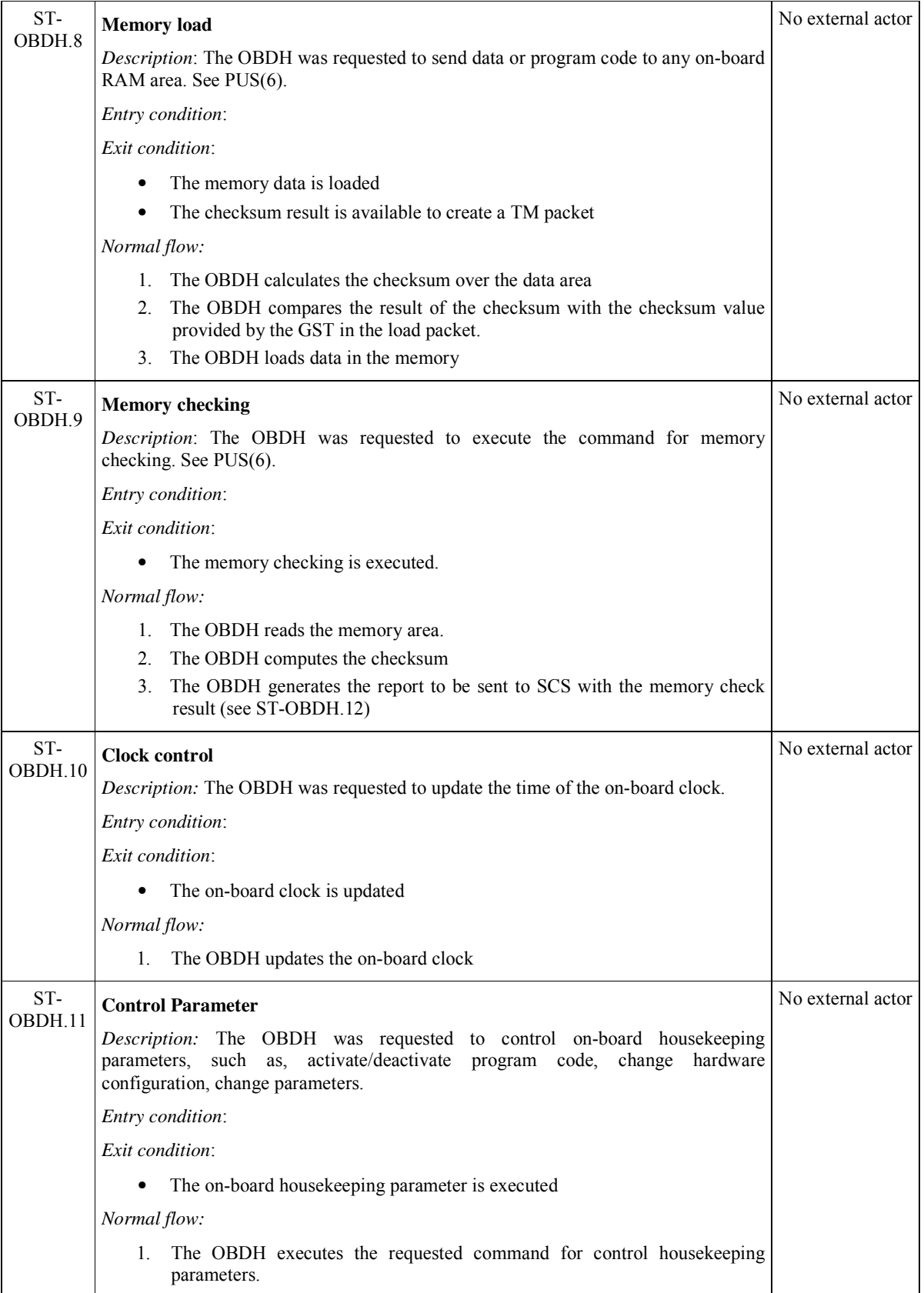

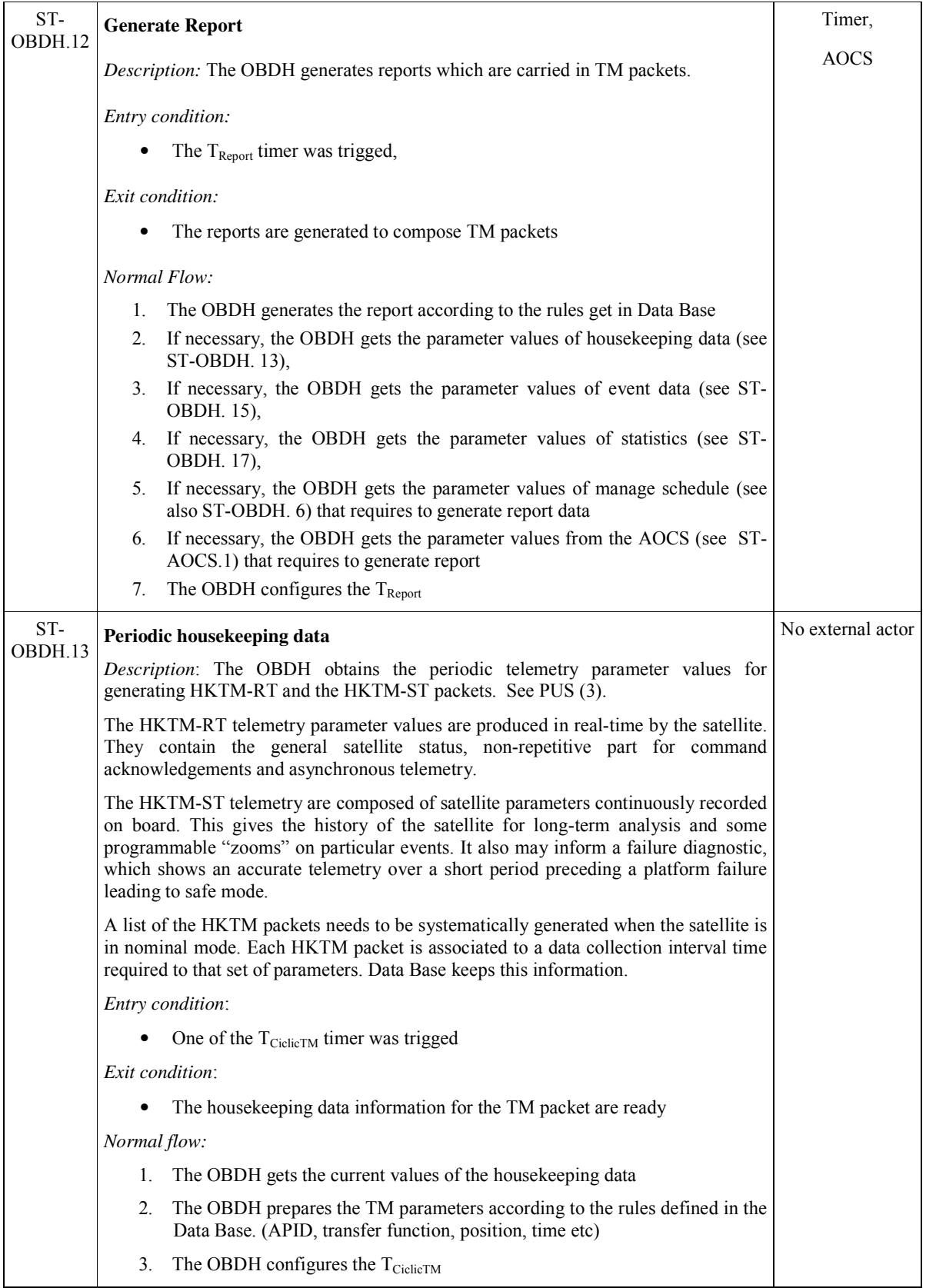

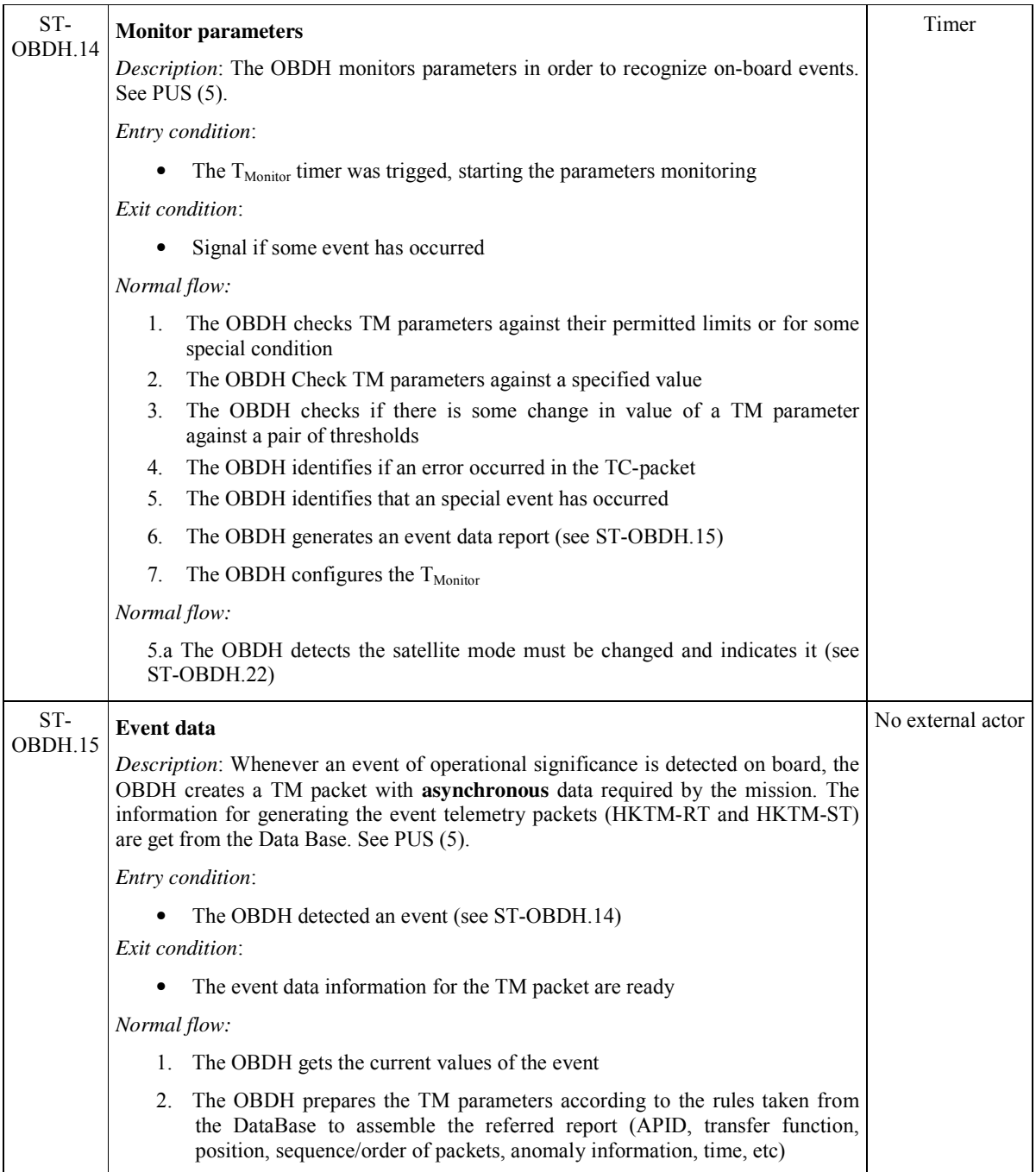

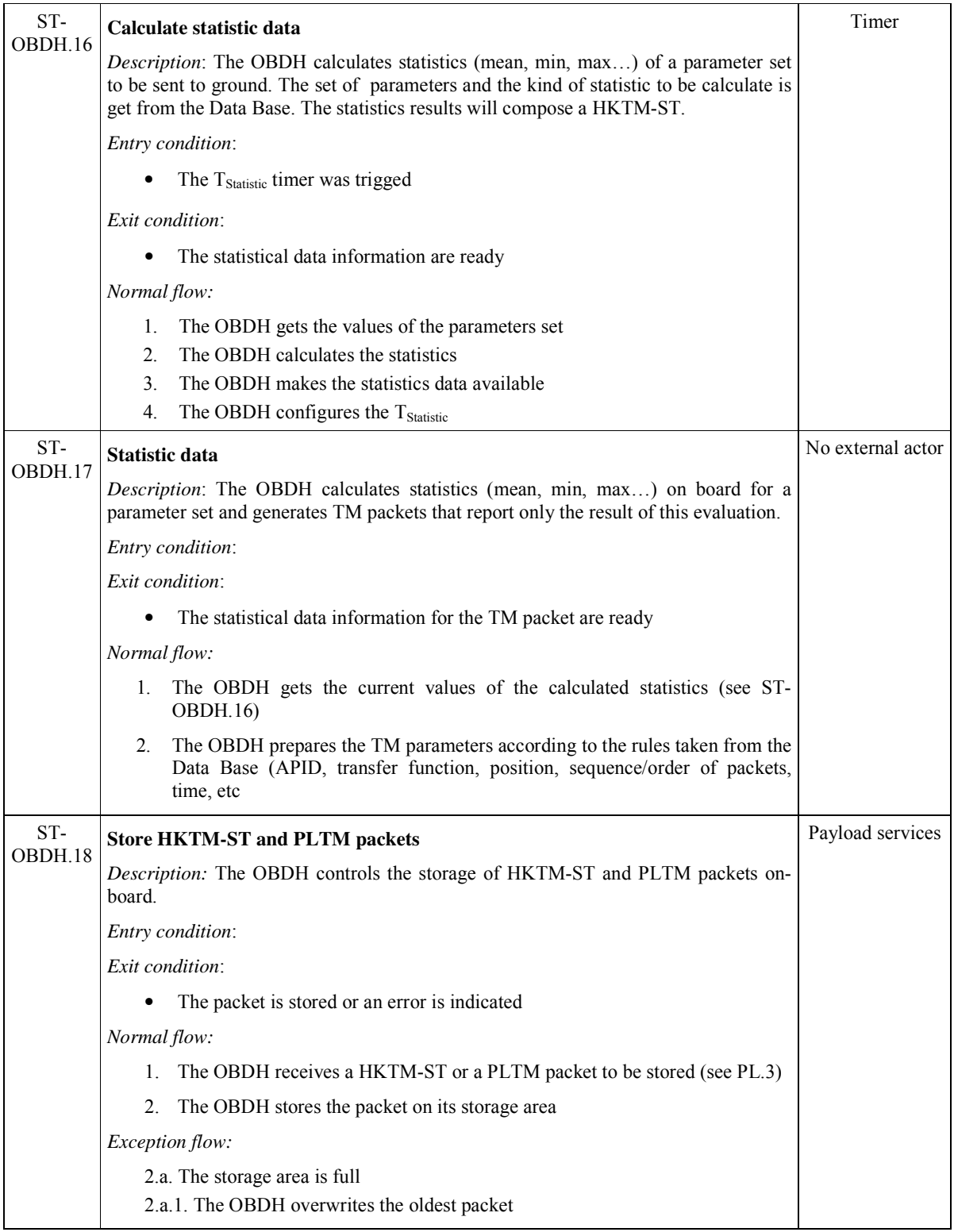

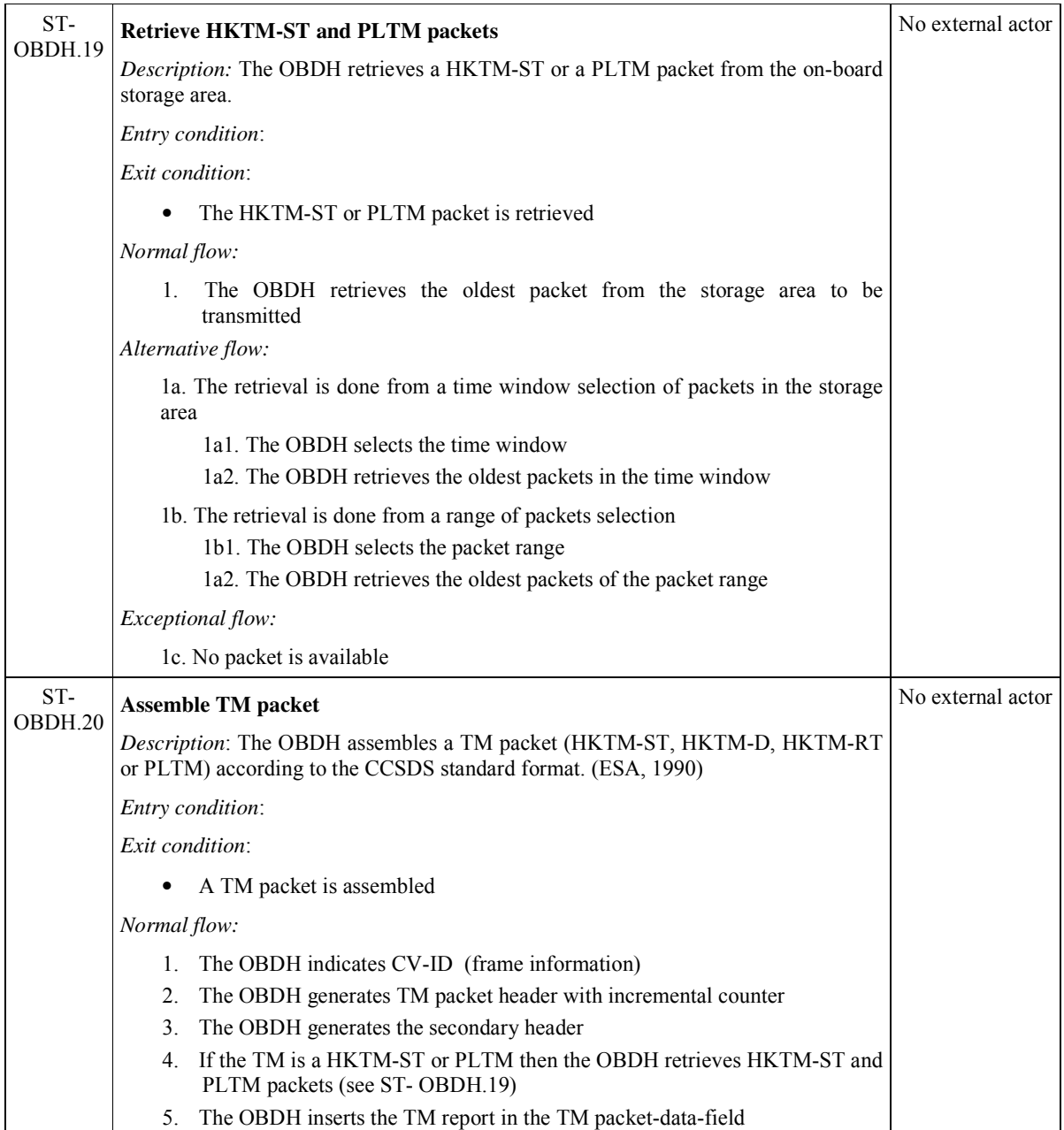

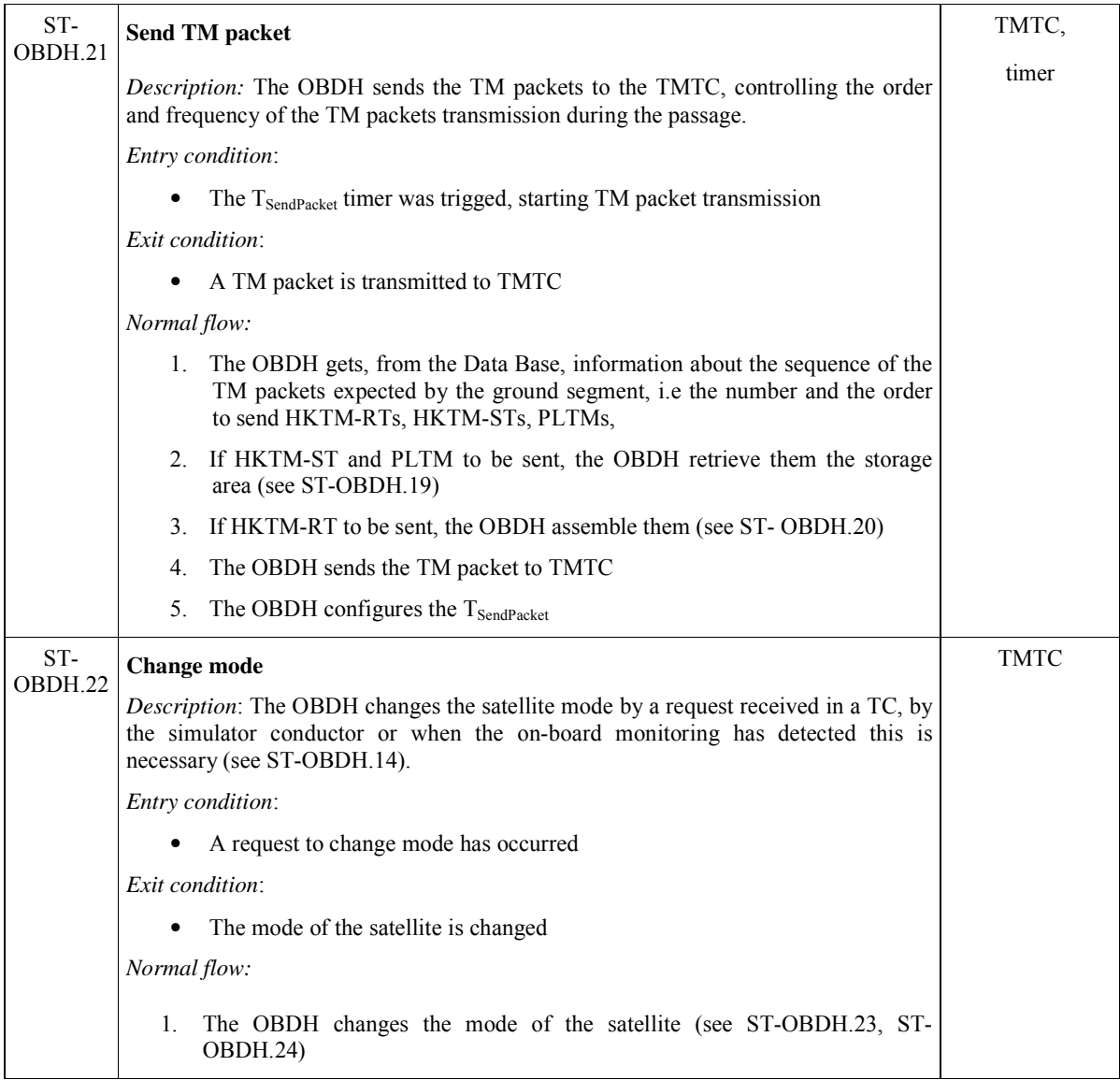

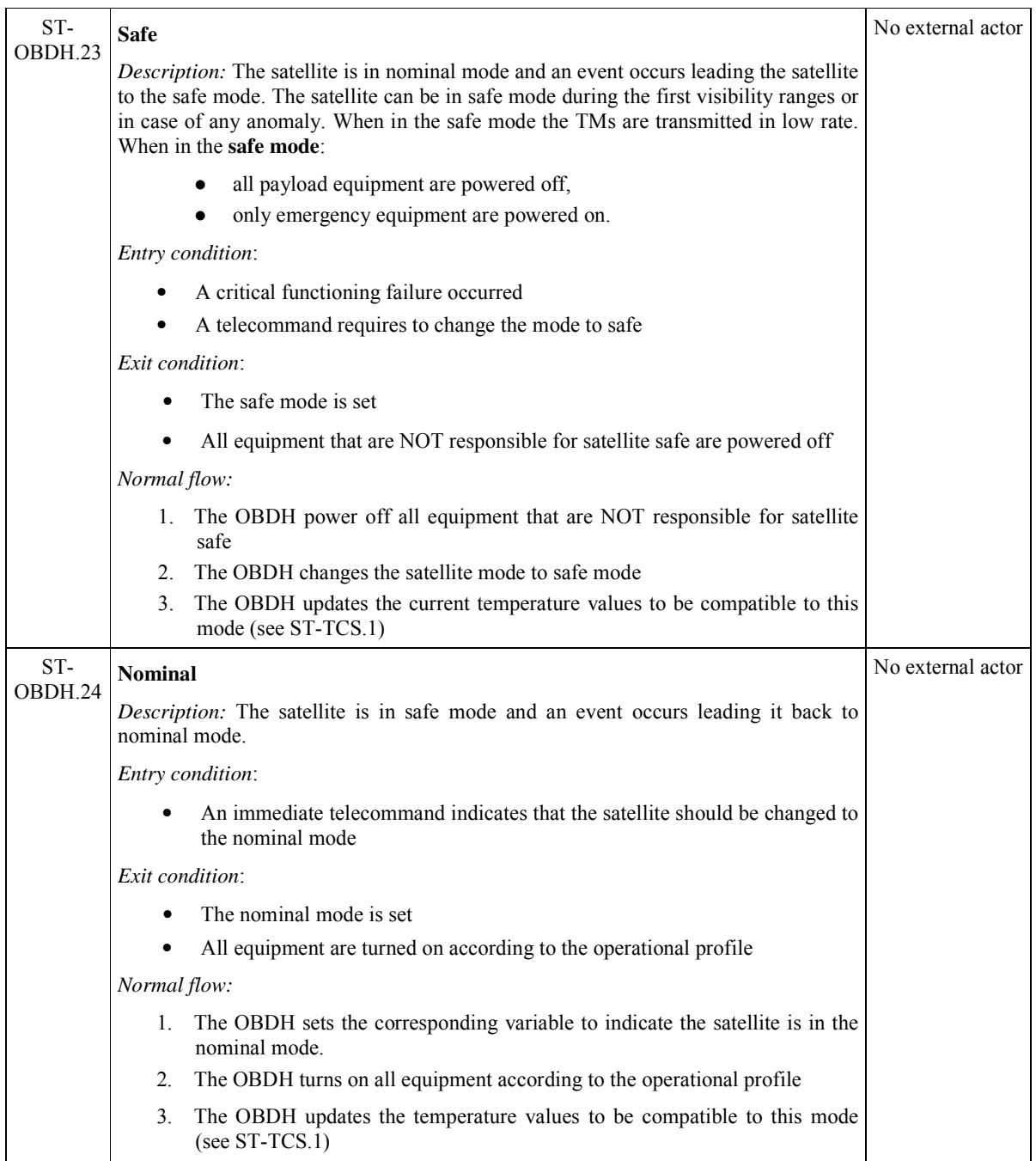

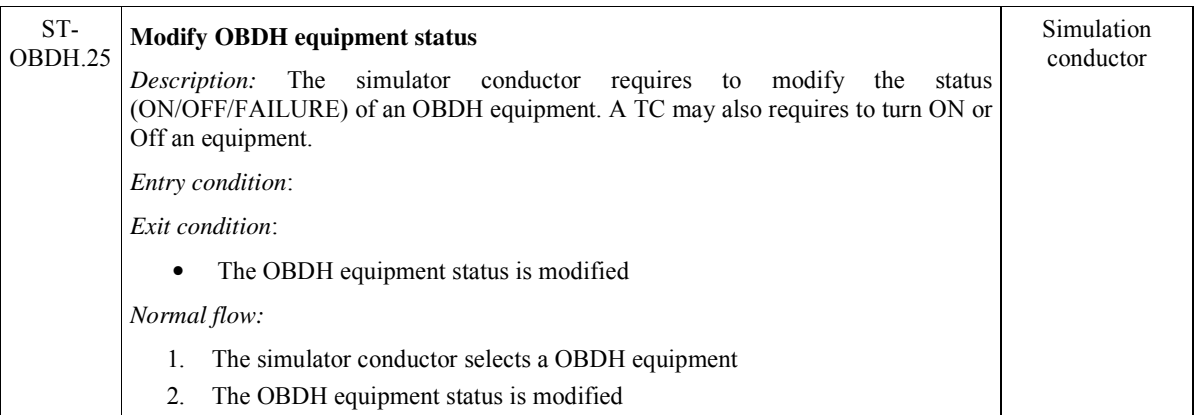

## **3.2.3 Payload Services sub-module**

The satellite is supposed to have several Payload equipments, which are controlled via immediate or time-tagged telecommands (TCI or TCT). Here these TCs are named  $TCU<sup>4</sup>$ . The use case related to the payload equipment functions are presented in Figure 3.7 and described in Table 3.6.

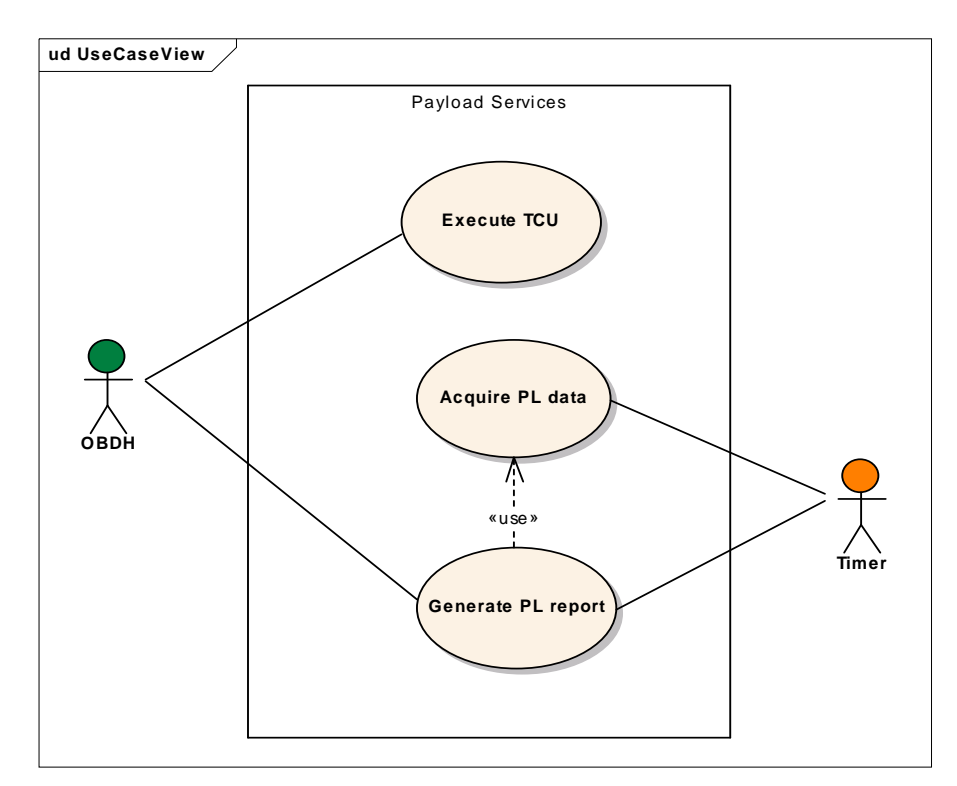

Figure 3.7: Payload services sub-module use cases

 4 Telecomando de Carga Útil

| Req Id    | Description                                                                                           | Actor       |
|-----------|----------------------------------------------------------------------------------------------------|-------------|
| $ST-PL.1$ | <b>Execute TCU</b>                                                                                    | <b>OBDH</b> |
|           | Description: A telecommand designed for payload (TCU) is executed by the<br>corresponding experiment. |             |
|           | Entry condition:                                                                                      |             |
|           | Exit condition:                                                                                       |             |
|           | The TCU is executed                                                                                   |             |
|           | Normal flow:                                                                                          |             |
|           | The OBDH indicates the execution of a TC for payload (TCU) (see ST-<br>1.<br>OBDH.3)                  |             |
|           | The PL receives and executes the TCU<br>2.                                                            |             |
| ST-PL.2   | <b>Acquire PL data</b>                                                                                | Timer       |
|           | Description: The payload equipment acquires scientific data.                                          |             |
|           | Entry condition:                                                                                      |             |
|           | The T <sub>PLdata</sub> timer was trigged, starting payload data acquisition                          |             |
|           | The PL-equipment is ON                                                                                |             |
|           | The satellite profile indicates this PL equipment may be turned ON<br>٠                               |             |
|           | Exit condition:                                                                                       |             |
|           | Scientific data were acquired                                                                         |             |
|           | Normal flow:                                                                                          |             |
|           | 1. The PL reads fixed values data from a pre-defined file (for simulation<br>purposes)                |             |
|           | The PL configures the T <sub>PLdata</sub><br>2.                                                       |             |
| ST-PL.3   | <b>Generate PL report</b>                                                                             | OBDH,       |
|           | Description: The payload equipment generates PLTM packets.                                            | Timer       |
|           | Entry condition:                                                                                      |             |
|           | The scientific data for the report are ready                                                          |             |
|           | The T <sub>PLReport</sub> timer was trigged, starting the PLTM generation                             |             |
|           | Exit condition:                                                                                       |             |
|           | The reports are generated and make available for OBDH                                                 |             |
|           | Normal Flow:                                                                                          |             |
|           | The payload acquires the scientific data (see ST-PL.2)<br>1.                                          |             |
|           | The payload generates a PLTM packet with the scientific data<br>2.                                    |             |
|           | The payload stores the PLTM packets (see ST.OBDH.18)<br>3.                                            |             |
|           | The payload services configure the T <sub>PLReport</sub><br>4.                                        |             |

Table 3.6: Description of payload services sub-module use cases

### **3.2.4 Thermal control sub-module**

In simple satellite, the thermal control subsystem is non-active, i.e., it does not comprise equipment like heaters and radiators to modify the satellite temperatures. In this work it is supposed a non-active thermal control, so, the use case for the thermal control sub-module are only related to the thermal variation as illustrated in Figure 3.8 and described in Table 3.7.

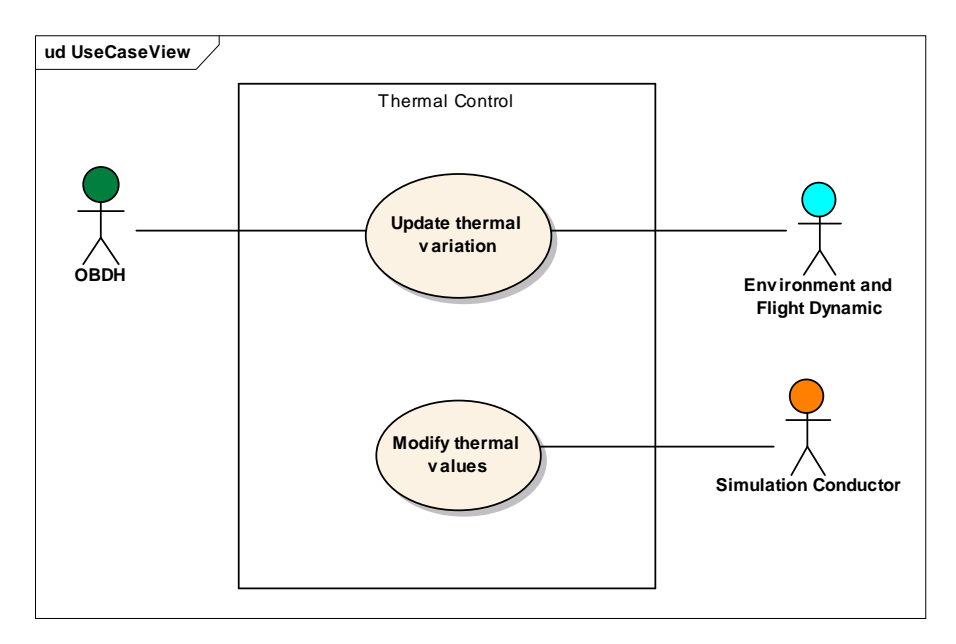

Figure 3.8: Thermal control sub-module use cases

| Req Id   | Description                                                                                                    | Actor                             |
|----------|----------------------------------------------------------------------------------------------------|-----------------------------------|
| ST-TCS.1 | <b>Update thermal variation</b>                                                                                                    | OBDH,                             |
|          | <i>Description:</i> The thermal variation is calculated for each observed point (thermistors)<br>taking into account the current set of thermistors associated to satellite mode<br>(nominal or safe mode). The temperature is modified to each simulation step. | Environment and<br>Flight Dynamic |
|          | Entry condition:                                                                                                    |                                   |
|          | Exit condition:                                                                                                    |                                   |
|          | The new temperature value is updated for each thermistor                                                                                                    |                                   |
|          | Normal flow:                                                                                                    |                                   |
|          | 1. The TCS gets the current temperature in each thermistor                                                                                                    |                                   |
|          | 2. If the satellite is in sun, then the TCS increases the temperature value of each<br>thermistors in a linear curve                                                                                                    |                                   |
|          | The TCS makes the temperature values available for the OBDH monitoring<br>3.<br>(see ST-OBDH.14, ST-OBDH.13, ST-OBDH.16)                                                                                                    |                                   |
|          | Alternative flow:                                                                                                    |                                   |
|          | 2a. The satellite is in eclipse then the TCS decreases the temperature value of<br>each thermistors in a linear curve                                                                                                    |                                   |
|          | Exception flow:                                                                                                    |                                   |
|          | 1a. The temperature is out-of-limit the OBDH monitoring will detect (see ST-<br>OBDH.14)                                                                                                    |                                   |
| ST-TCS.2 | <b>Modify thermal values</b>                                                                                                    | Simulation                        |
|          | Description: The simulator conductor may modify thermal parameters values to<br>simulate failures or to change the temperatures for training purposes.                                                                                                    | conductor                         |
|          | Entry condition:                                                                                                    |                                   |
|          | Exit condition:                                                                                                    |                                   |
|          | The thermal parameters values are modified                                                                                                    |                                   |
|          | Normal flow:                                                                                                    |                                   |
|          | The simulator conductor modifies a parameter value of a thermistor.<br>1.                                                                                                    |                                   |

Table 3.7: Description of thermal control sub-module use cases

## **3.2.5 Power Supply control sub-module**

The Power Supply control subsystem comprises the equipment:

- Solar Array Generator (SAG) and solar panels, which control the amount of power supply obtained,
- The battery, which keep the power stored for some period of time,

• Power Conditioning Unit (PCU) and the Power Distribution Unit (PDU), which regulate the power to be distributed to the equipment.

Although each of equipment has their own behavior, the following characteristics are not taken into account in this study: (i) the energy consumption of each equipment, (ii) the Solar Array Generator (SAG), the solar panels, the Power Conditioning Unit (PCU) and the Power Distribution Unit (PDU). Instead, this sub-module simulates the behavior of the battery for which is necessary to keep an updated calculation of the Depth of Discharge (DOD) Charge and the necessary related parameters. The algorithm describing the PSS behavior should be provided by the PSS expert team. In general, the functions to be simulated are illustrated in Figure 3.9 and described in Table 3.8

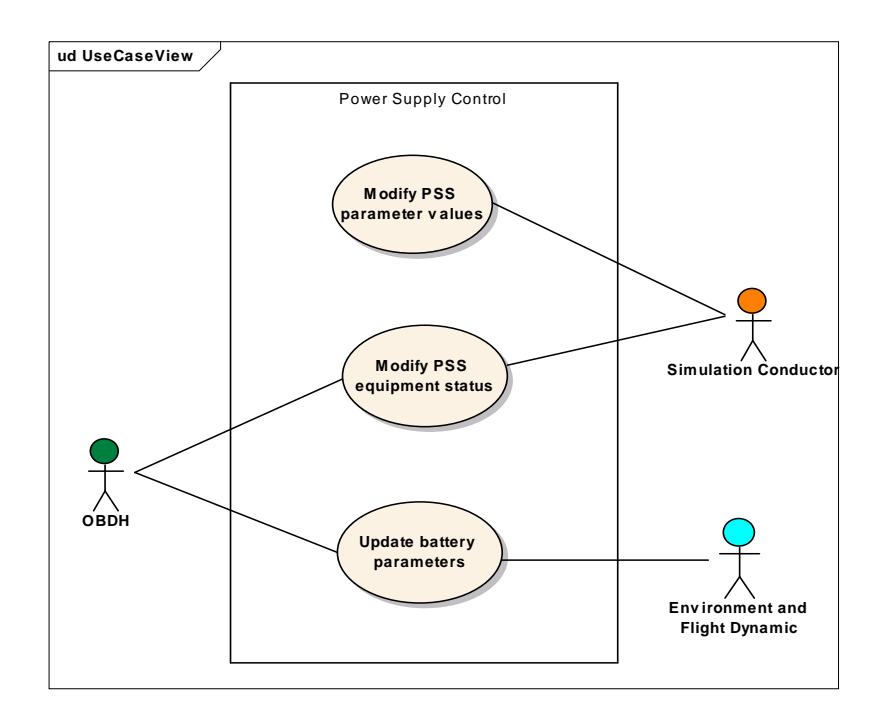

Figure 3.9: Power supply control sub-module use cases

| Req Id   | Description                                                                                                    | Actor                             |
|----------|----------------------------------------------------------------------------------------------------|-----------------------------------|
| ST-PSS.1 | <b>Update battery parameters</b>                                                                                                    | OBDH,                             |
|          | <i>Description:</i> The battery is supposed to controls the power supply to feed equipment.<br>The parameters of the battery model are presented in the following list. In the<br>parenthesis one may find the parameter values).                                                                                                    | Environment and<br>Flight Dynamic |
|          | $=$ Number of branches in parallel (4 branches)<br>$N_p$<br>$=$ Number of accumulators in serie (9 accumulators)<br>$N_{s}$<br>$\mathbf C$<br>$=$ capability of the accumulators $(2.2 \text{ Ah each})$<br>$=$ consume profile of an equipment (100 Watts)<br>$P_{cons}$<br>$=$ current of the Generator as function of Solar temp (5.0)<br>$I_{\rm GST}$<br>$\rho_{\rm v}$ = dispersion of the voltage of the opened circuit<br>$Disp_{rs}$ = dispersion on internal resistance<br>$=$ resistance value<br>$R_{disp}$ |                                   |
|          | Entry condition:                                                                                                    |                                   |
|          | Exit condition:                                                                                                    |                                   |
|          | The current battery values of voltage, current and the Depth Of Discharge<br>(DOD) are updated                                                                                                    |                                   |
|          | Normal flow:                                                                                                    |                                   |
|          | 1.<br>The PSS gets the current battery parameter values<br>2. If the satellite is in sun, then the PSS calculates the voltage,<br>the PSS calculates the current,<br>the PSS calculates the Depth Of Discharge (DOD) of the battery<br>The PSS updates the battery parameters according to a given algorithm<br>3.                                                                                                    |                                   |
|          | The PSS makes the battery parameters available for the OBDH monitoring<br>4.<br>(see ST-OBDH.14, ST-OBDH.13, ST-OBDH.16)                                                                                                    |                                   |
|          | Alternative flow:                                                                                                    |                                   |
|          | 2a. If the satellite is in eclipse, then the PSS calculates the values of voltage,<br>current and the Depth Of Discharge (DOD) of the battery for a satellite in<br>eclipse, according to a given algorithm                                                                                                    |                                   |
| ST-      | <b>Modify PSS parameter values</b>                                                                                                    | Simulation                        |
| PSS.2    | Description: The PSS modifies power supply parameters values to simulate failures<br>during the simulation run.                                                                                                    | conductor                         |
|          | Entry condition:                                                                                                    |                                   |
|          | Exit condition:                                                                                                    |                                   |
|          | The PSS parameter value is modified                                                                                                    |                                   |
|          | Normal flow:                                                                                                    |                                   |
|          | The simulator conductor requires to modify the value of a parameter<br>2.<br>The PSS modifies the parameter<br>3.                                                                                                    |                                   |

Table 3.8: Description of Power supply control sub-module use cases

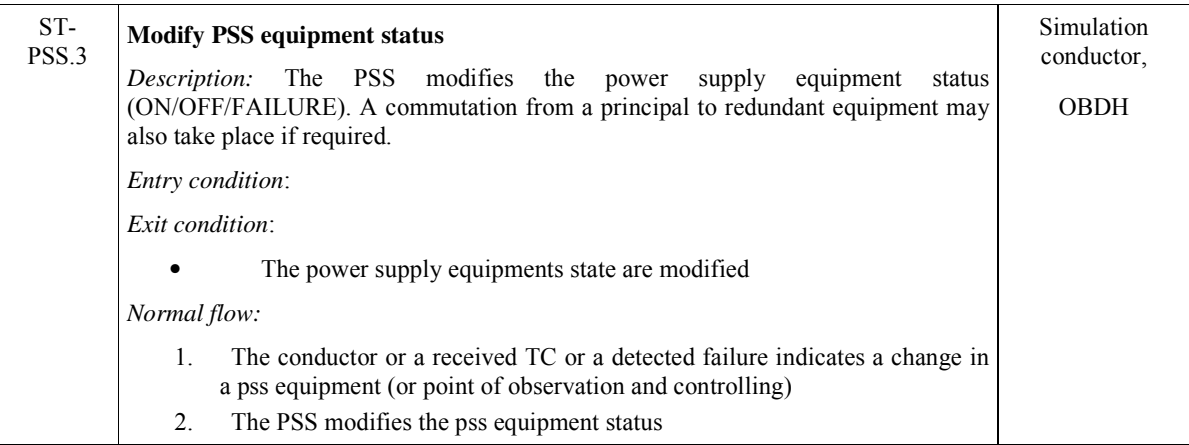

#### **3.2.6 AOCS sub-module**

The Attitude and Orbit Control Subsystem (AOCS) is supposed to comprise the equipment like, Reaction Wheels and Torque rods as actuators, Star and Coarse Sun sensors, and a Three Axis Magnetometer. Each equipment will not be simulated in isolation. The AOCS sub-module is supposed to accept and provide the interfaces between the OBDH and the AOCS subsystems. These functions are illustrated in Figure 3.10 and described in Table 3.9.

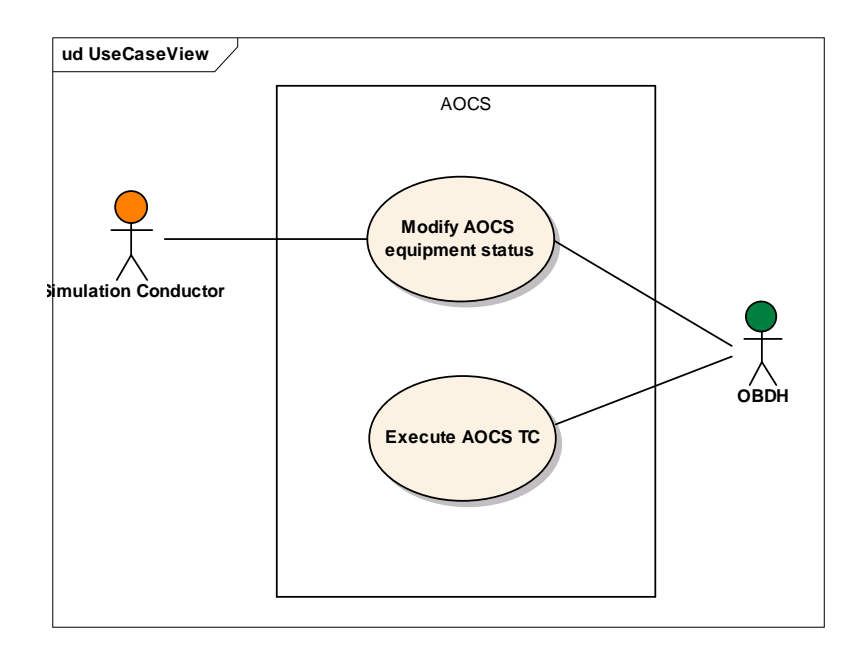

Figure 3.10: AOCS sub-module use cases

| Req Id        | <b>Description</b>                                                                                                    | Actor       |
|---------------|----------------------------------------------------------------------------------------------------|-------------|
| ST-<br>AOCS.1 | <b>Execute AOCS TC</b>                                                                                                    | <b>OBDH</b> |
|               | Description: A telecommand forwarded to AOCS is received and executed. It is not<br>considered the processing for satellite on-board attitude controlling simulation,<br>however the Data Base and the configuration files should contain the initial values<br>for the AOCS guidance laws. |             |
|               | Entry condition:                                                                                                    |             |
|               | Exit condition:                                                                                                    |             |
|               | Normal flow:                                                                                                    |             |
|               | The OBDH indicates the execution of an AOCS TC (see ST-OBDH.3)<br>$1_{-}$                                                                                                    |             |
|               | If the TC is an ephemeris or pointing coefficients TC, then the AOCS keeps<br>2.<br>the parameter of satellite attitude position according to the nominal attitude<br>required along the orbit evolution, thus, simulating normal operation.                                                |             |
|               | Alternative flow:                                                                                                    |             |
|               | 2.a. If the TC requires control attitude parameters (pointing coefficients) to be<br>sent to SCS, then the AOCS generates the report (see ST-OBDH.12)                                                                                                    |             |
| ST-           | <b>Modify AOCS equipment status</b>                                                                                                    | Simulation  |
| AOCS.2        | Description: The AOCS modifies the equipment status (ON/OFF/FAILURE).                                                                                                    | conductor,  |
|               | <i>Entry condition:</i>                                                                                                    | <b>OBDH</b> |
|               | Exit condition:                                                                                                    |             |
|               | Normal flow:                                                                                                    |             |
|               | The conductor or a received TC or a detected failure indicates a change in a<br>$\mathbf{1}$<br>AOCS equipment status                                                                                                    |             |
|               | The AOCS modifies the equipment status<br>2.                                                                                                    |             |

Table 3.9: Description of AOCS sub-module use cases

#### **3.3 Environment & Flight Dynamics**

The Environment and Flight Dynamic module of the satellite simulator shall provide the functions related to the satellite flight dynamics, i.e., the orbit and attitude calculus. It also indicates to the other modules the external conditions that may change the satellite behavior, like the sun illumination or eclipse. The functions of the Environment and Flight Dynamic module are illustrated in Figure 3.11 and described in Table 3.10 as use cases.

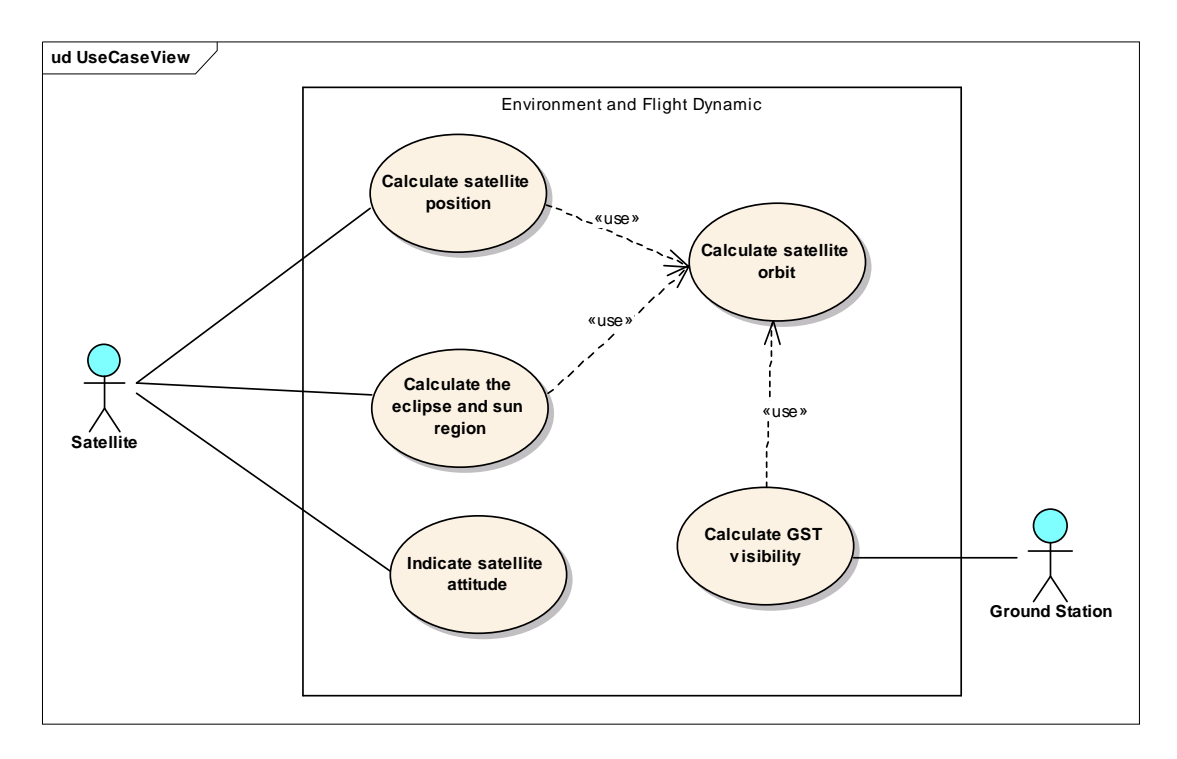

Figure 3.11: Environment and Flight Dynamic module use cases

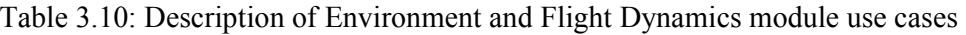

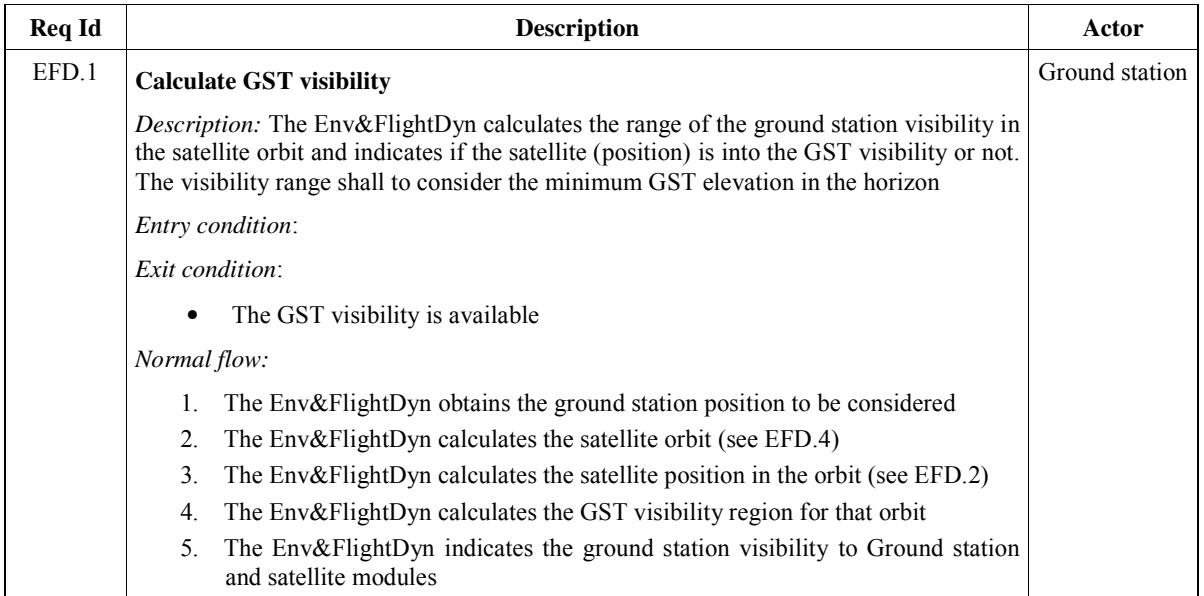

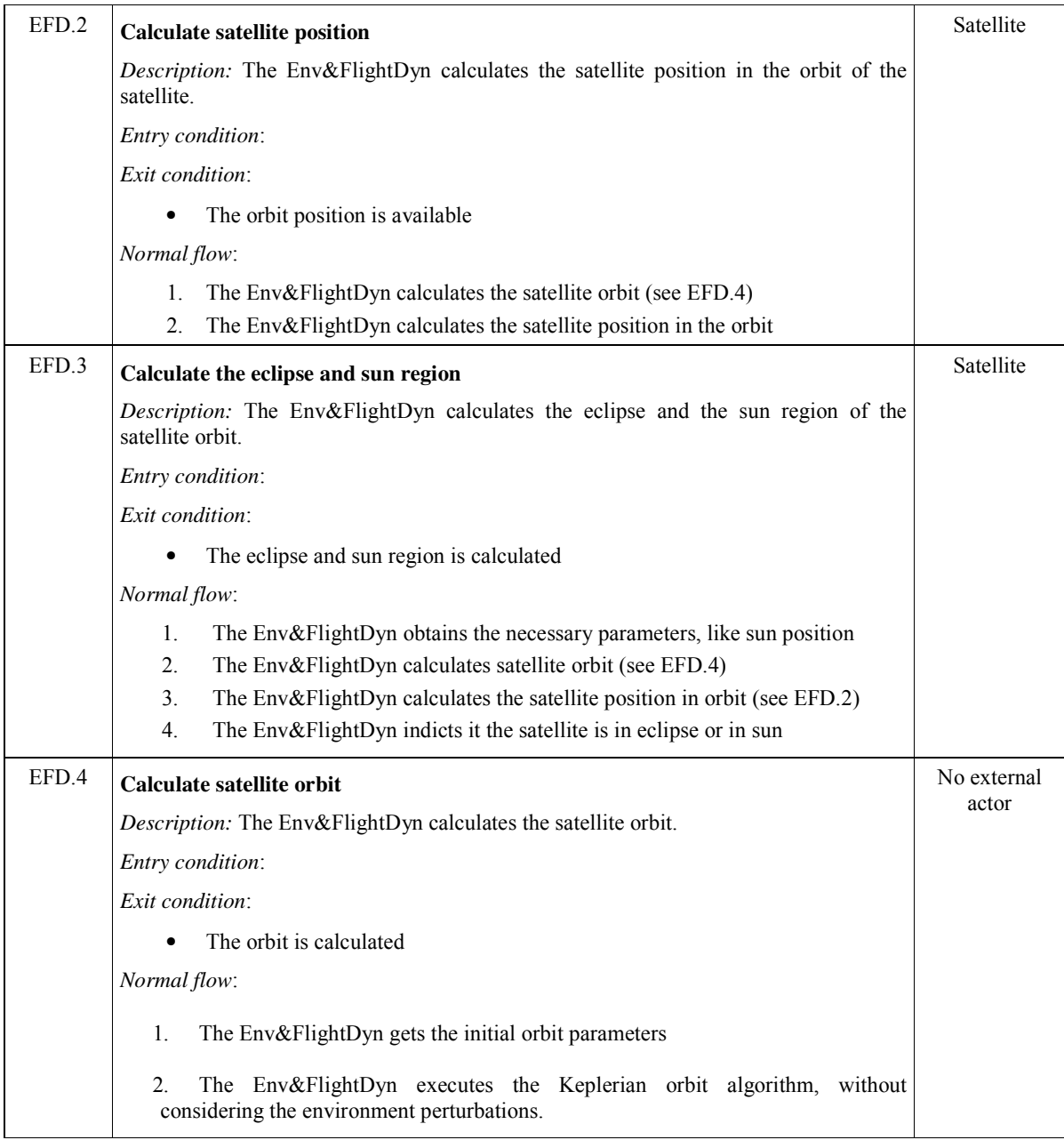

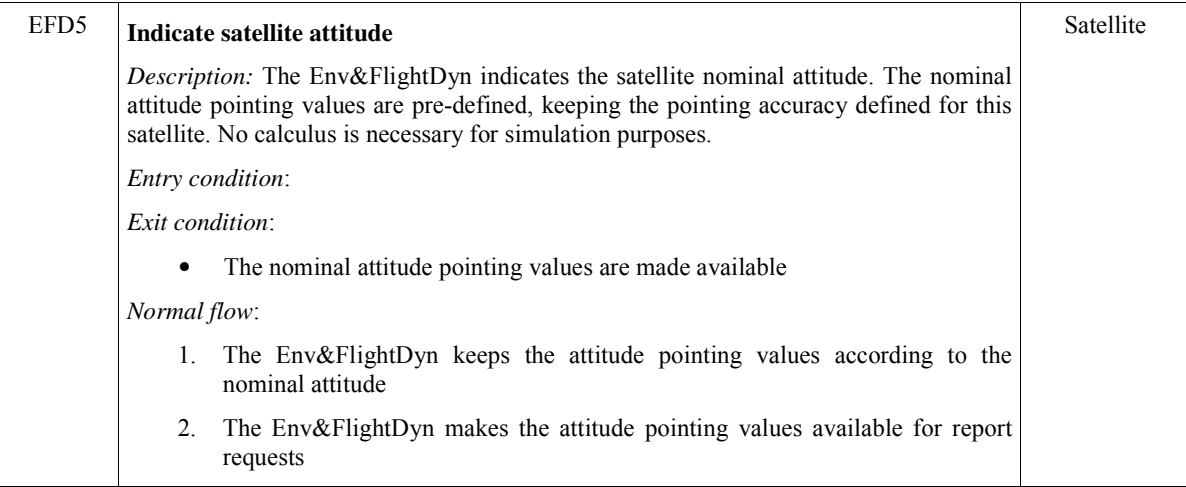

#### **3.4 Simulation Management**

The Simulation Management module comprises the functions related to parameters configuration and the simulation execution. This module provides a user interface, whose requirements are described in section 8. Due the independence of its main functions, this module was divided into two sub-modules: the Configuration and the Execution as illustrated in Figure 3.12.

The Configuration sub-module includes the functions for attributing initial values to every parameter to be used during a simulation run. These functions are performed before the simulation run starts.

The Execution sub-module comprises functions to support the real time execution including concurrency among the modules, temporization control, parameter visualization, screens customization, among others.

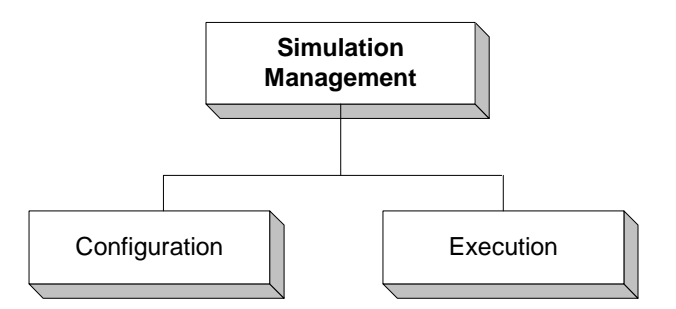

Figure 3.12: Simulation Management Sub-modules

#### **3.4.1 Configuration sub-module**

The configuration sub-module provides facilities to the simulation conductor to initialise the parameters with data retrieved from one file, which is referred as configuration file. The configuration file contains the initial values needed to configure the simulator before a simulation run, such as the ground station position, telemetry initial values, orbit parameters, etc. Every configuration file has the same format, the difference among them are the parameter values, which allows one to differ different satellite conditions.

The simulation conductor may choose a configuration file. If the choice is not made, a predefined configuration file with default values is automatically loaded. Different configuration files may be prepared and named by the simulation conductor and by the SCC's operation manager (it is proposed the file extension be .cfg). Figure 3.13 illustrates the configuration files.

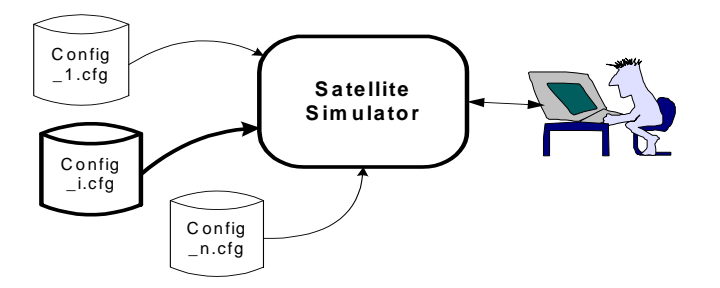

Figure 3.13: Configuration Files

The functions related to the Configuration sub-module are shown in Figure 3.14 and described in Table 3.11 as use cases.

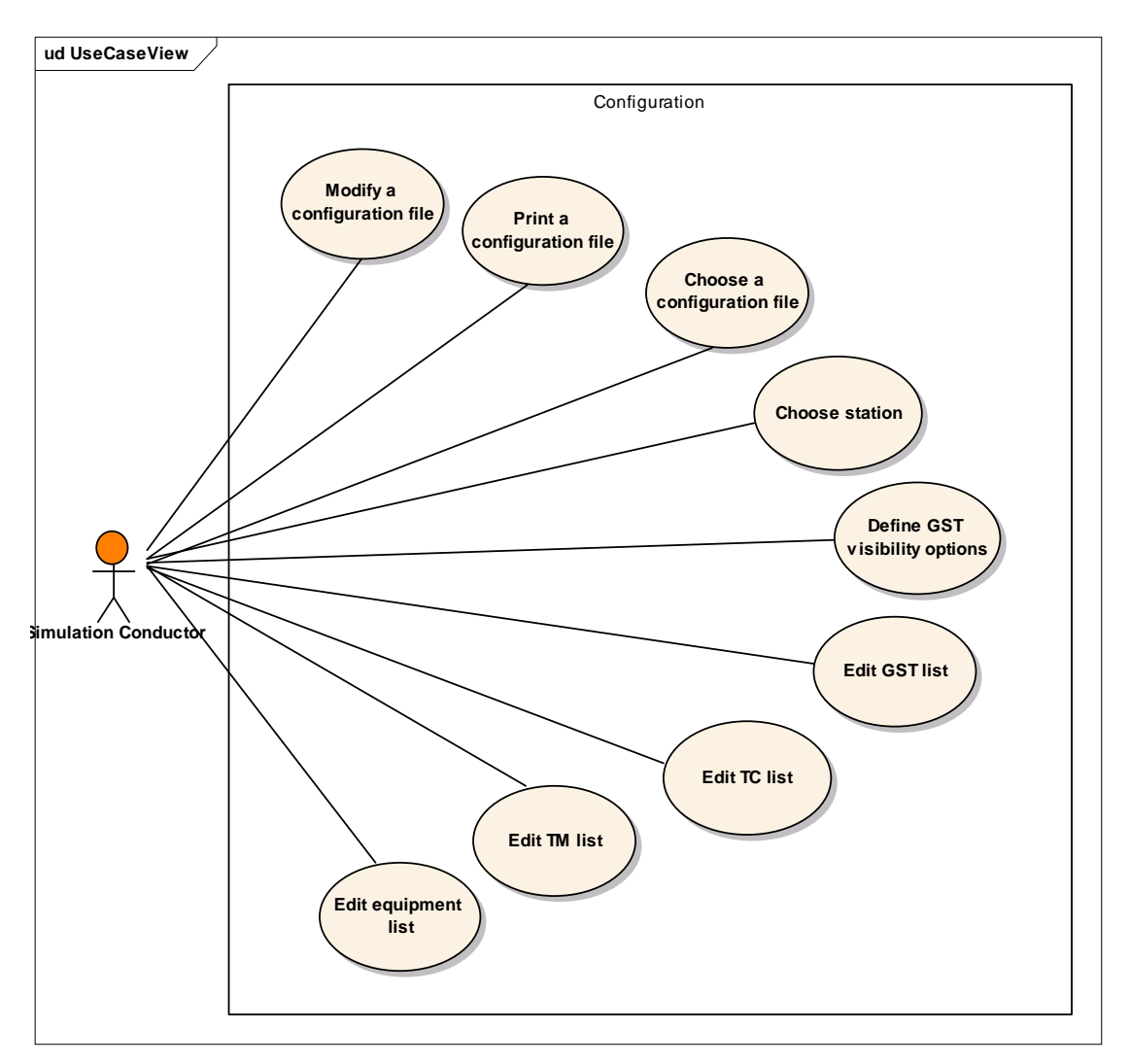

Figure 3.14: Configuration sub-module use cases

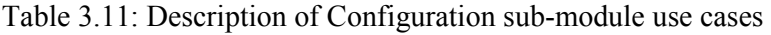

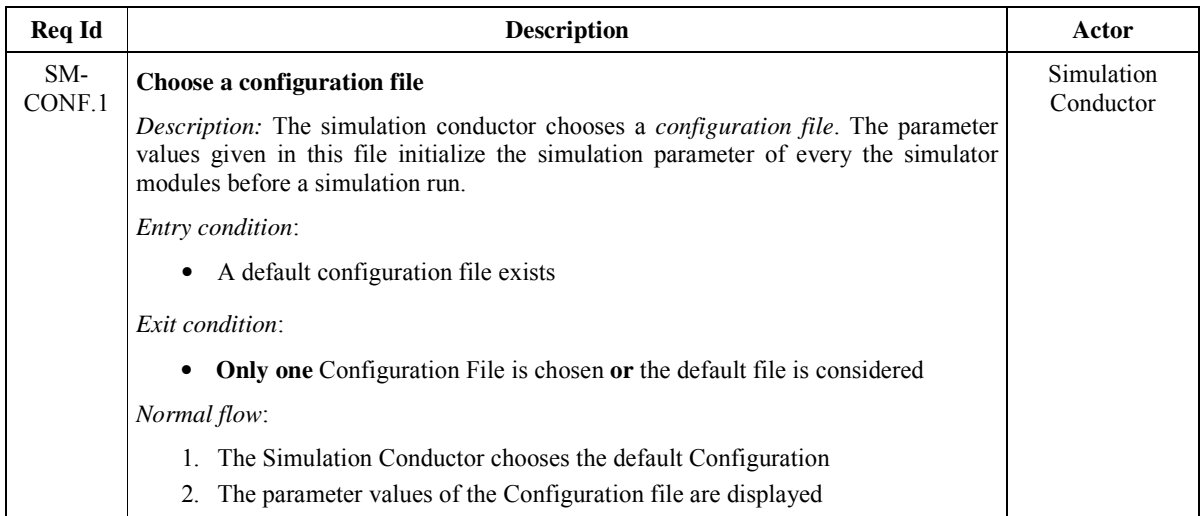

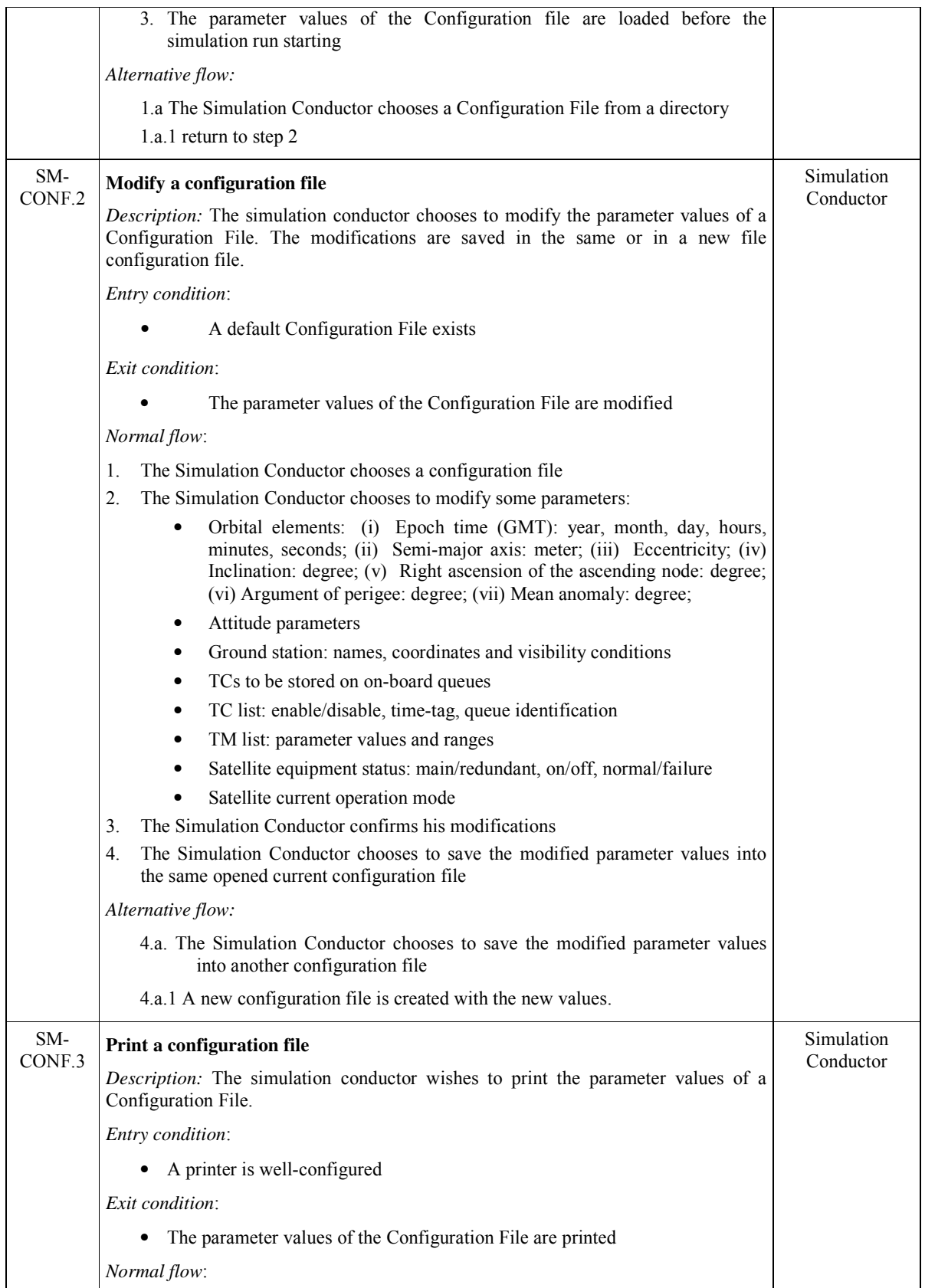

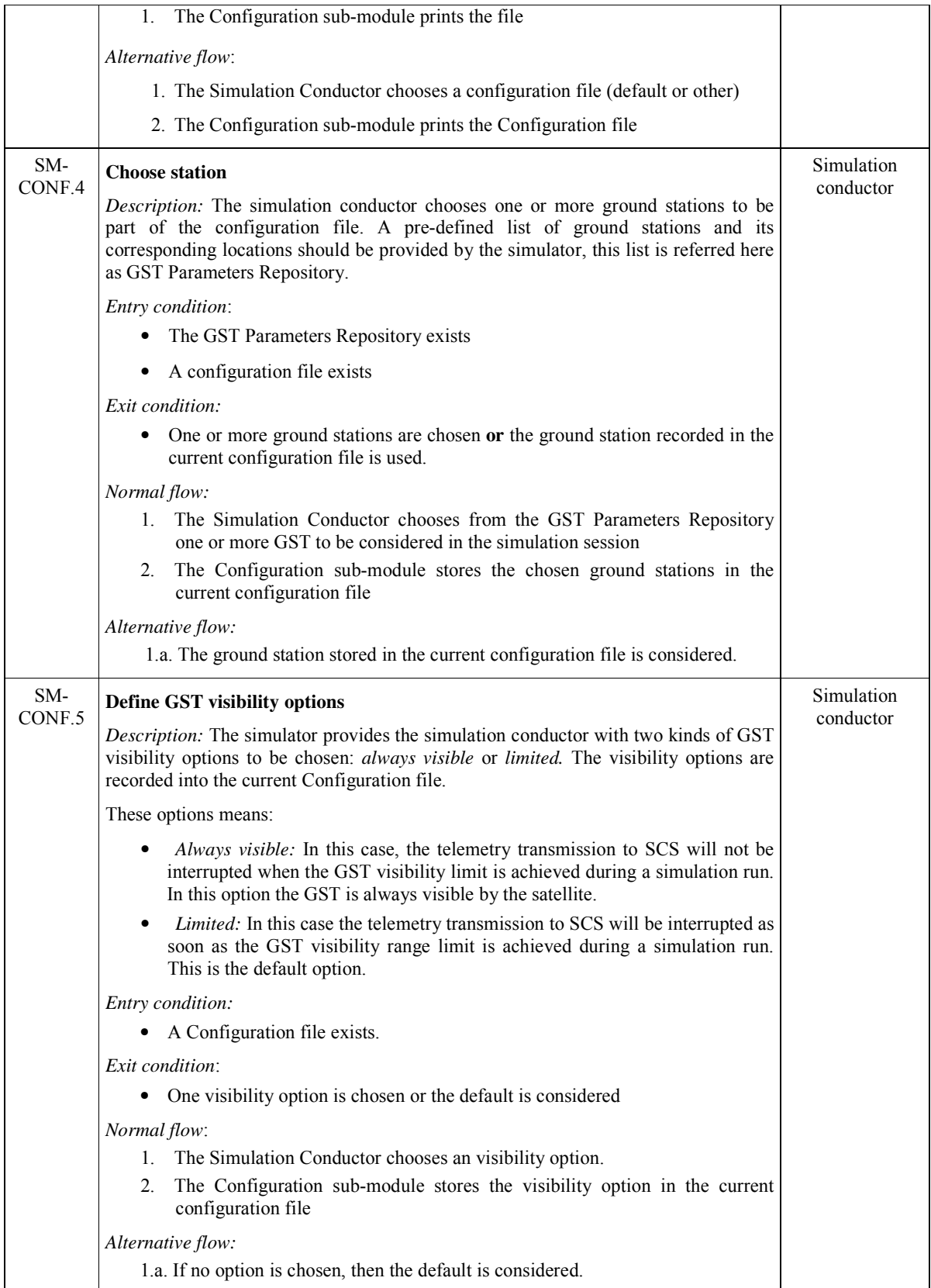

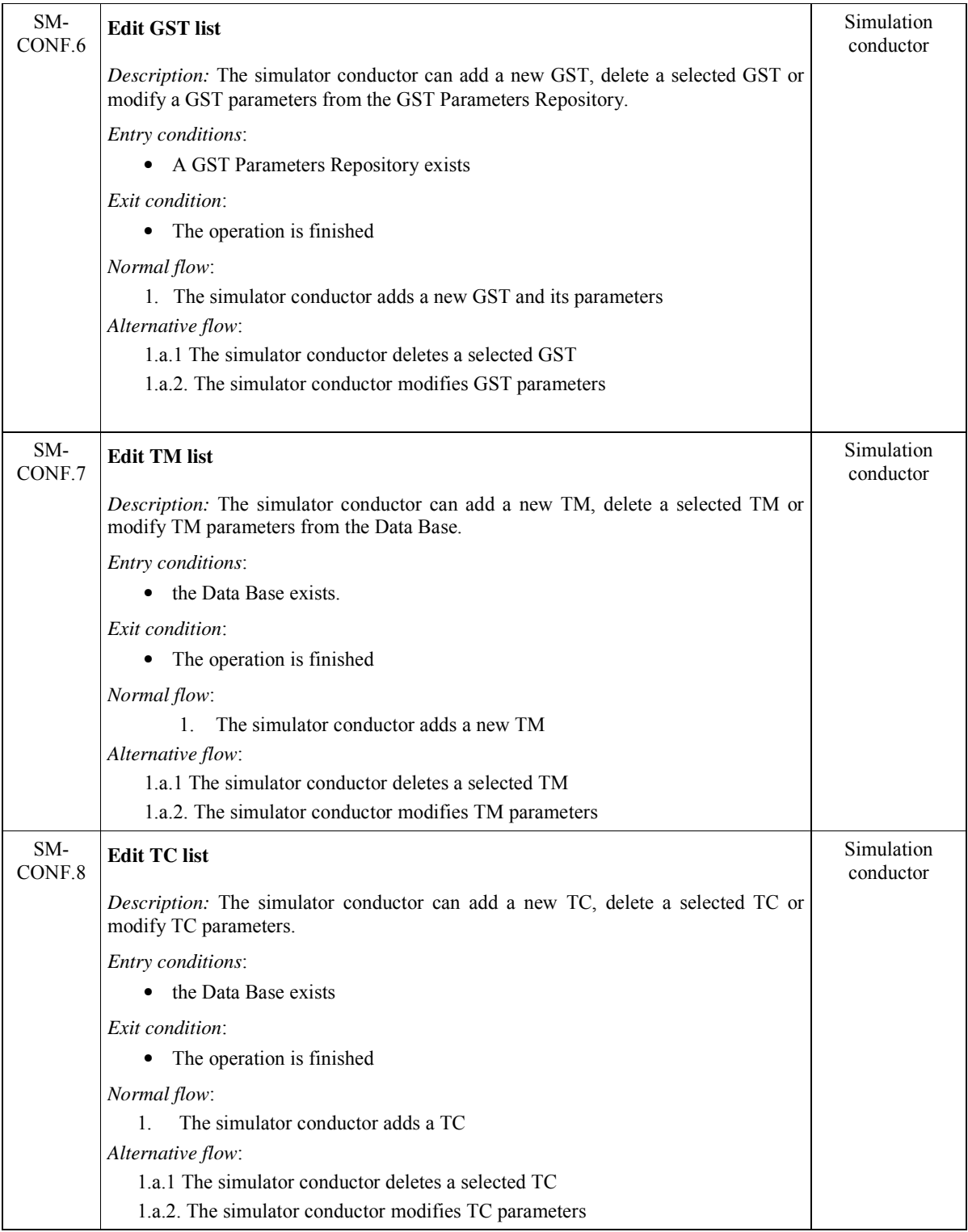

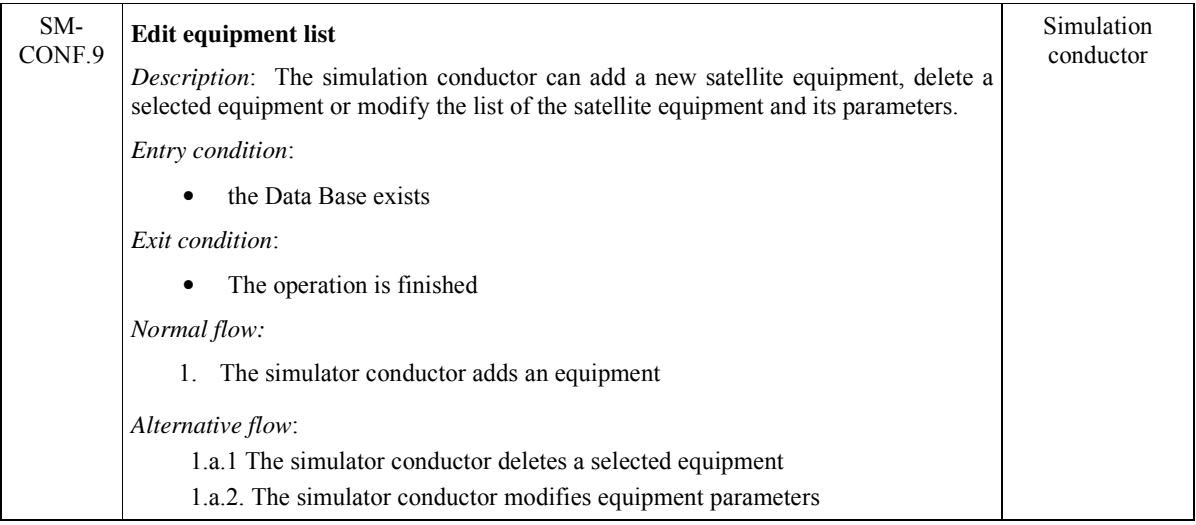

## **3.4.2 Execution sub-module**

The Execution sub-module provides facilities to execute a simulation. Table 3.12 presents the minimum set of functions, required to support a simulation run. The functions here, are not described as use cases.

| <b>Req Id</b> | <b>Description</b>                                                                                         |  |
|---------------|----------------------------------------------------------------------------------------------------|--|
| $SM-EC.1$     | Handle a simulation session                                                                                |  |
|               | The simulator shall provide facilities to simulation conductor to handle a simulation section in order to: |  |
|               | Open the simulation session<br>1.                                                                          |  |
|               | Close the simulation session<br>$2^{\circ}$                                                                |  |
|               | Save the simulation session<br>$\mathcal{E}$                                                               |  |
|               | Restore the simulation session<br>4                                                                        |  |
|               | Execute a simulation run<br>5.                                                                             |  |
| $SM-EC.2$     | Handle a simulation run                                                                                    |  |
|               | The simulator shall provide facilities to simulation conductor to handle a simulation run, in order to:    |  |
|               | Start to run the simulation<br>$\bullet$                                                                   |  |
|               | Stop the simulation run<br>٠                                                                               |  |
|               | Pause a simulation run                                                                                     |  |
|               | Continue the simulation run                                                                                |  |

Table 3.12: Execution sub-module requirements

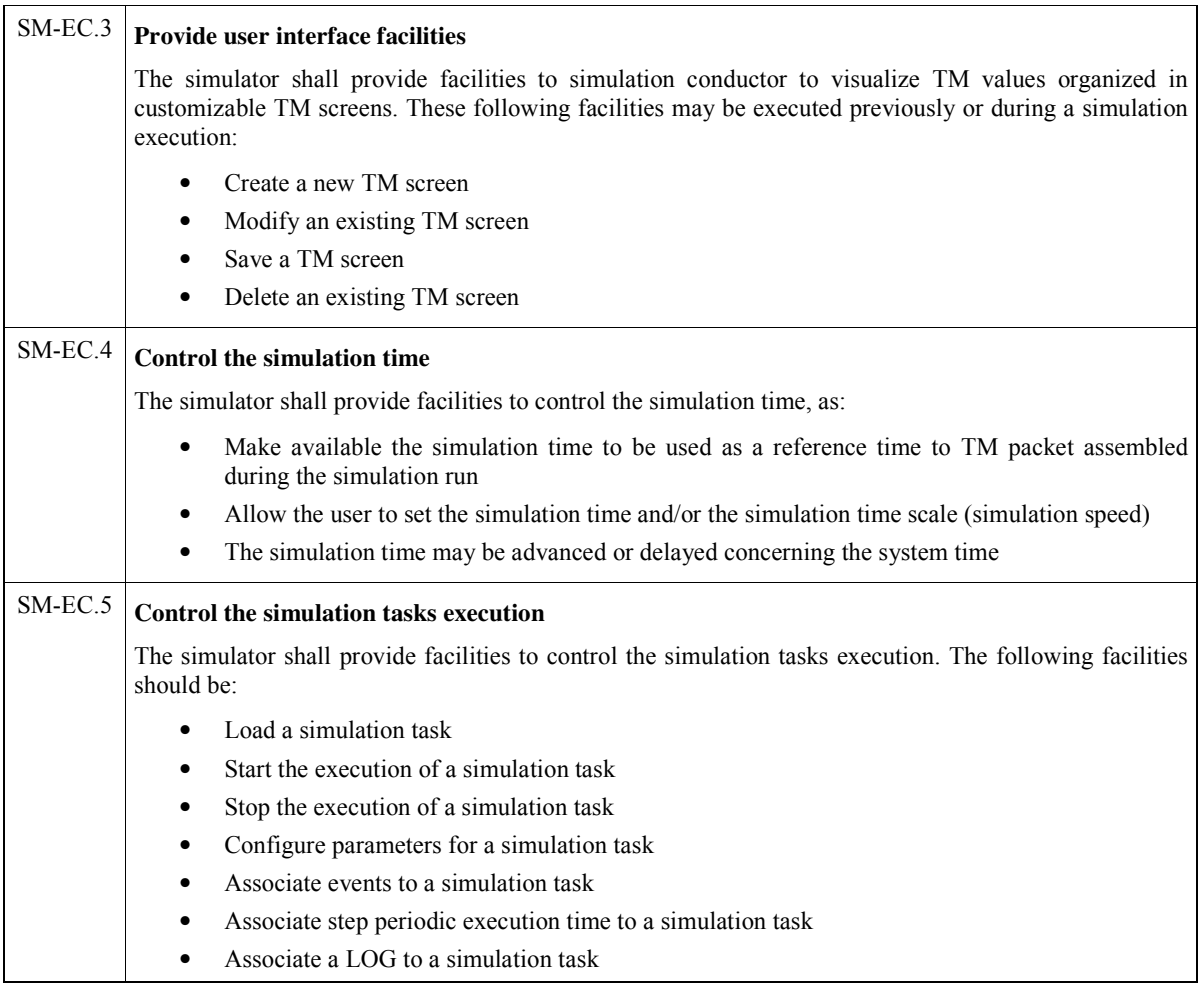

### **REFERÊNCIAS BIBLIOGRÁFICAS**

Jacobson, I.; Christerson, M.; Jonsson, P.; Öergaard, G. **Object-Oriented Software Engineering**: a Use Case Driven Approach, Adisson-Wesley, 1992.

- European Cooperation for Space Standardization (ECSS). ECSS-E-70-41A: **Space engineering**: ground systems and operations – telemetry and telecommand packet utilization – Netherlands, 2003.
- European Space Agency (ESA). ESA PSS-04-107 Issue 1: **Packet telecommand standard,** Ed 2.0 of April 1992.

Ryser, J. Glinz, M. SCENT: A Method Employing Scenarios to Systematically Derive Test Cases for System Test. Technical Report 2000/3. Institut für Informatik, Universität Zürich, 190, 8057 Zurich, Switzerland, 2000.

Saraf, S.; Adourian, C.; Melanson, P.; Tafazoli, M. Use of an operations simulator for small satellites. In: **15th Annual AIAA/USU Conference on Small Satellite**., 2001, Utah, Canadá. Disponível na biblioteca digital URLib: <http://www.aria.cec.wustl.edu/SSC01/papers/8a-6.pdf>. Acesso em: 17 fev. 2005.

Williams, A.; Seymour, M.A. Radarsat-2 Software simulator: benefits of an early delivery. In: **8th International Conference on Space Operations**, 2004, Montreal, Canadá. Proceedings... 1 CD-ROM.